#### **Oracle® Cloud** What's New in Oracle Fusion Analytics Warehouse F51870-06 April 2022

### What's New for Oracle Fusion Analytics **Warehouse**

Here's an overview of the features and enhancements added recently to improve your Oracle Fusion Analytics Warehouse experience.

To learn about the types of Oracle Fusion Analytics Warehouse releases, see About Oracle Fusion Analytics Warehouse Releases.

### **Topics**

- 22.R1
- Earlier Releases

For the latest Oracle Fusion Analytics Warehouse news, product updates, customer and partner stories, and market insights, see [https://blogs.oracle.com/analytics](http://www.oracle.com/pls/topic/lookup?ctx=cloud&id=oa_blogs).

#### 22.R1

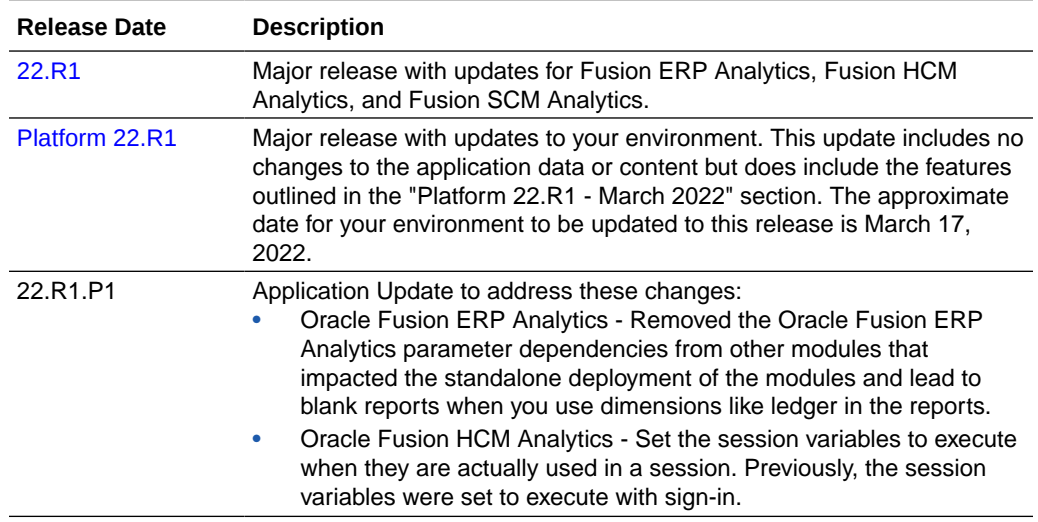

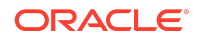

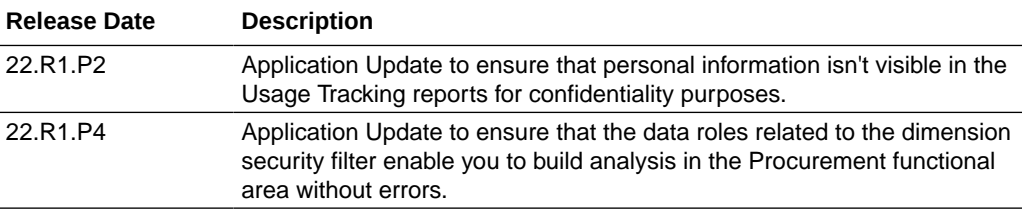

#### Platform 22.R1 - March 2022

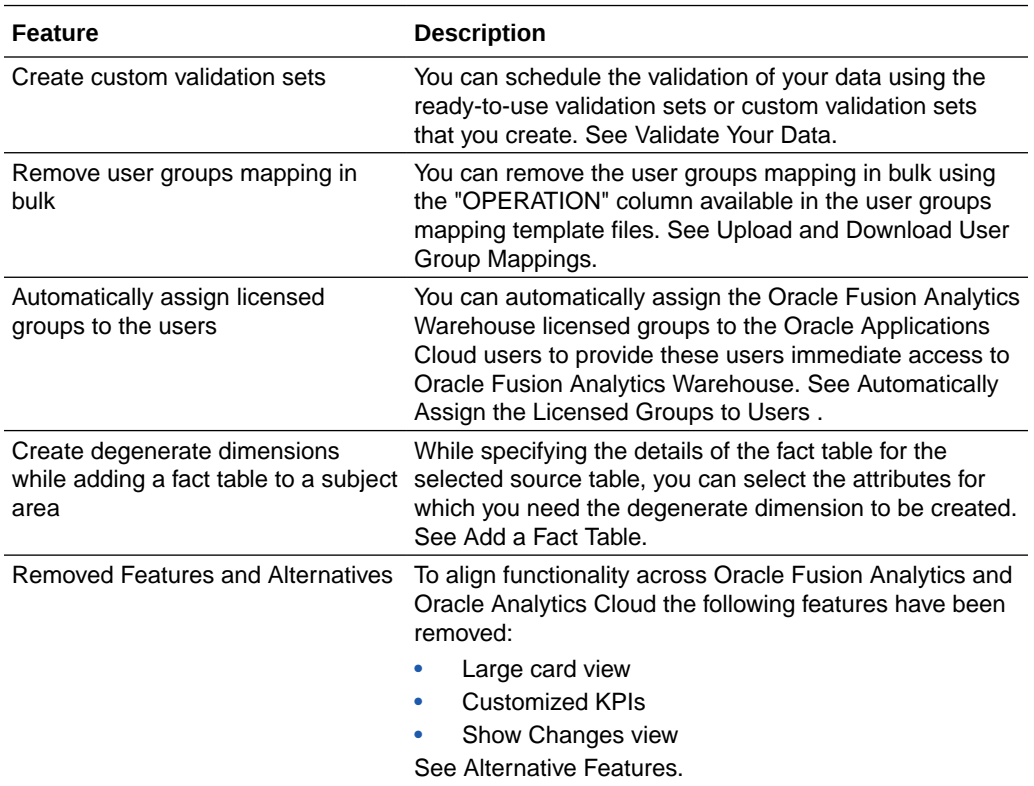

### 22.R1

This major release update includes new or changed application data or content. You can apply this update yourself by accessing the Console and clicking **Release Updates** under Service Administration and locating **22.R1** . See Manage Application Updates.

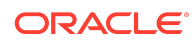

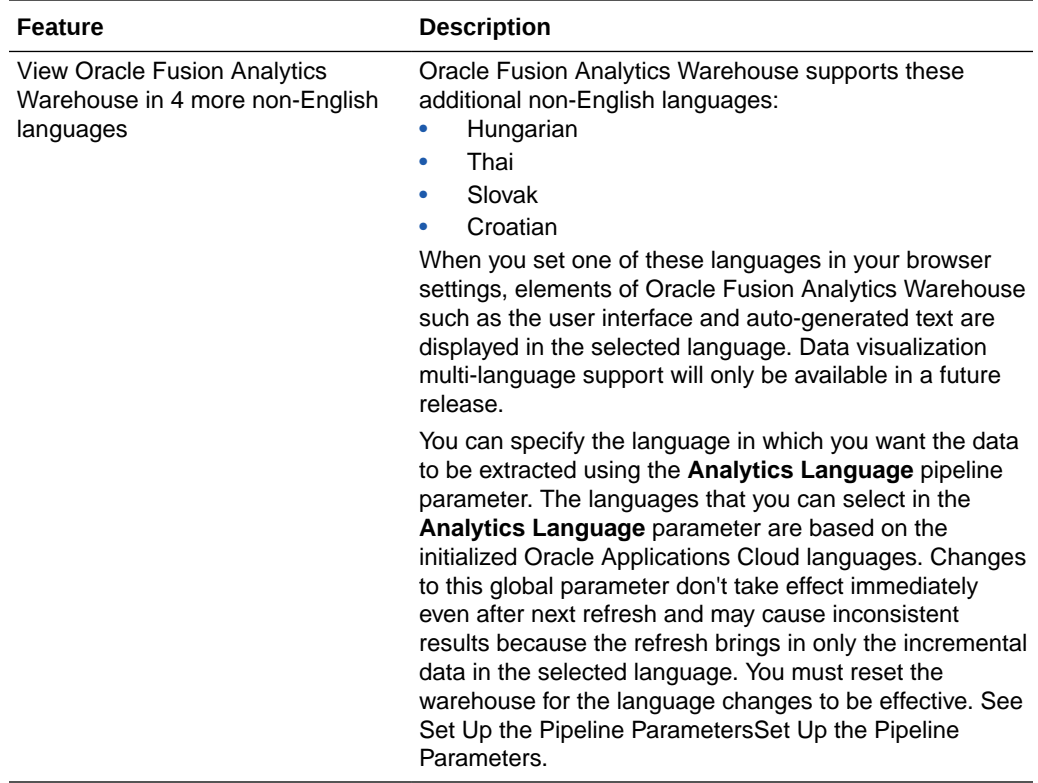

# Oracle Fusion ERP Analytics

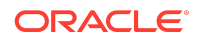

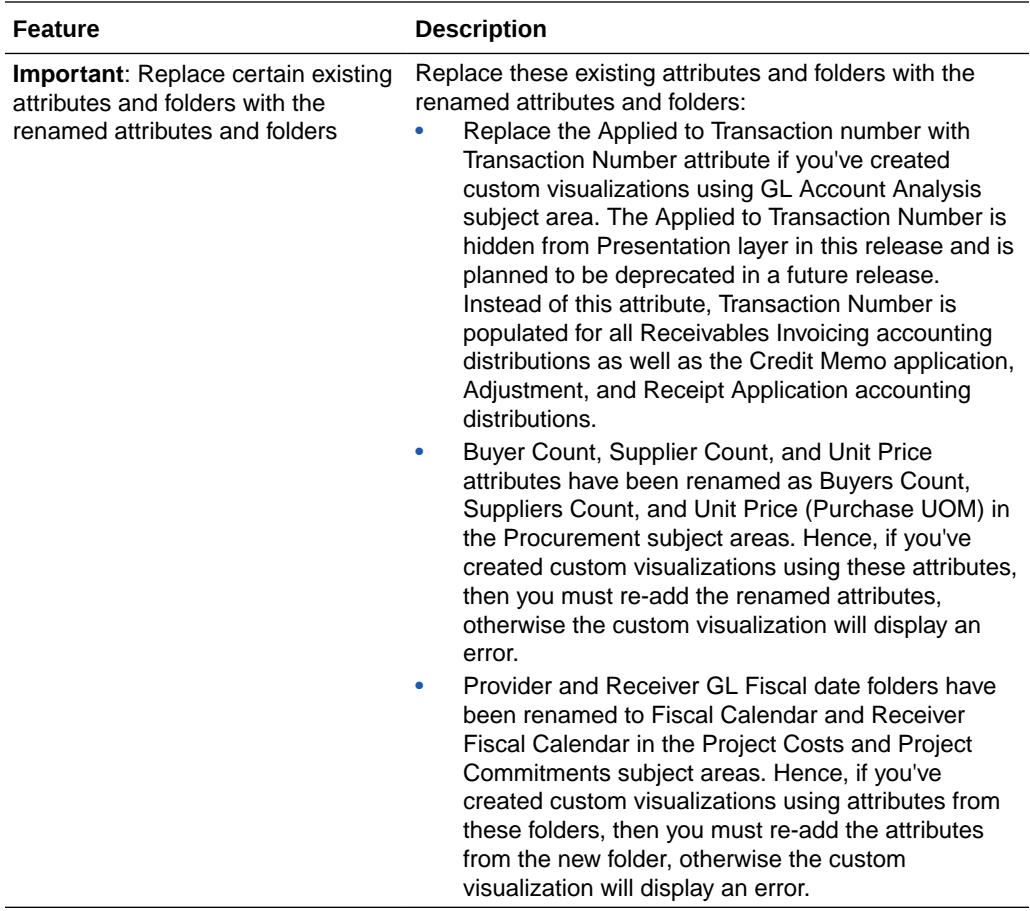

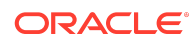

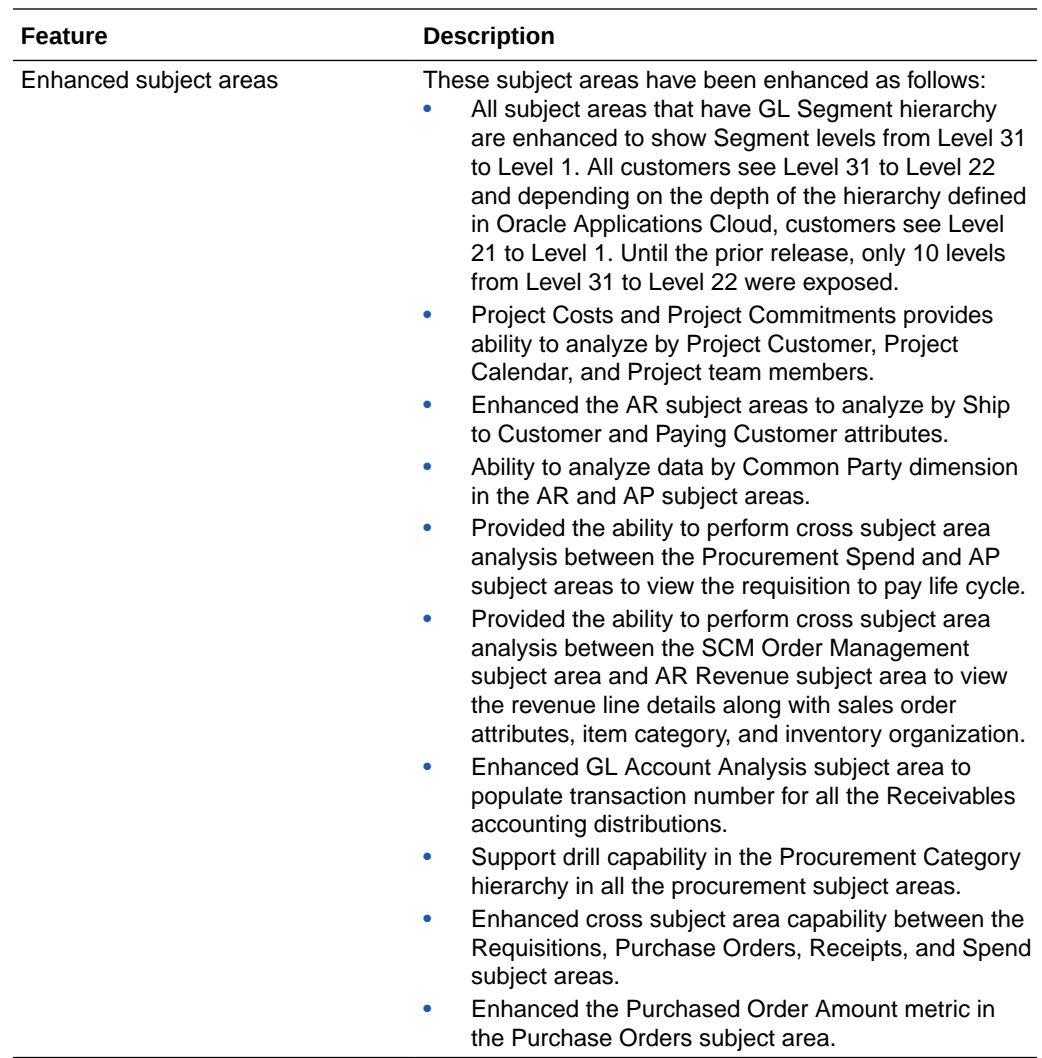

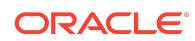

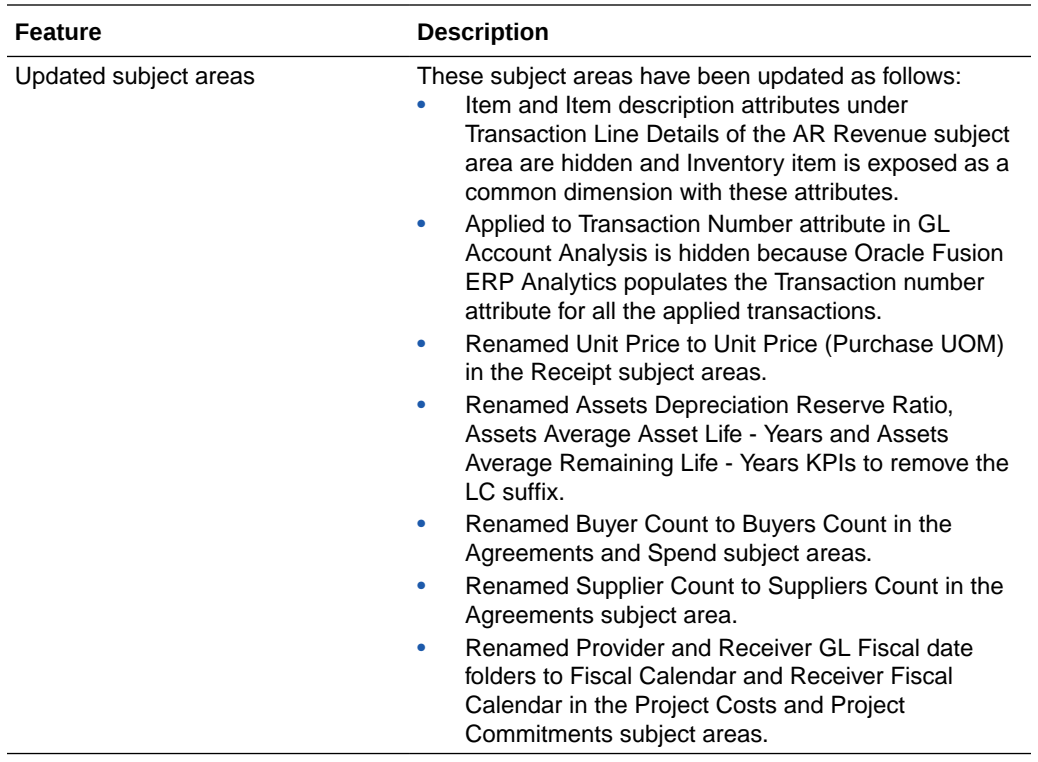

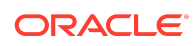

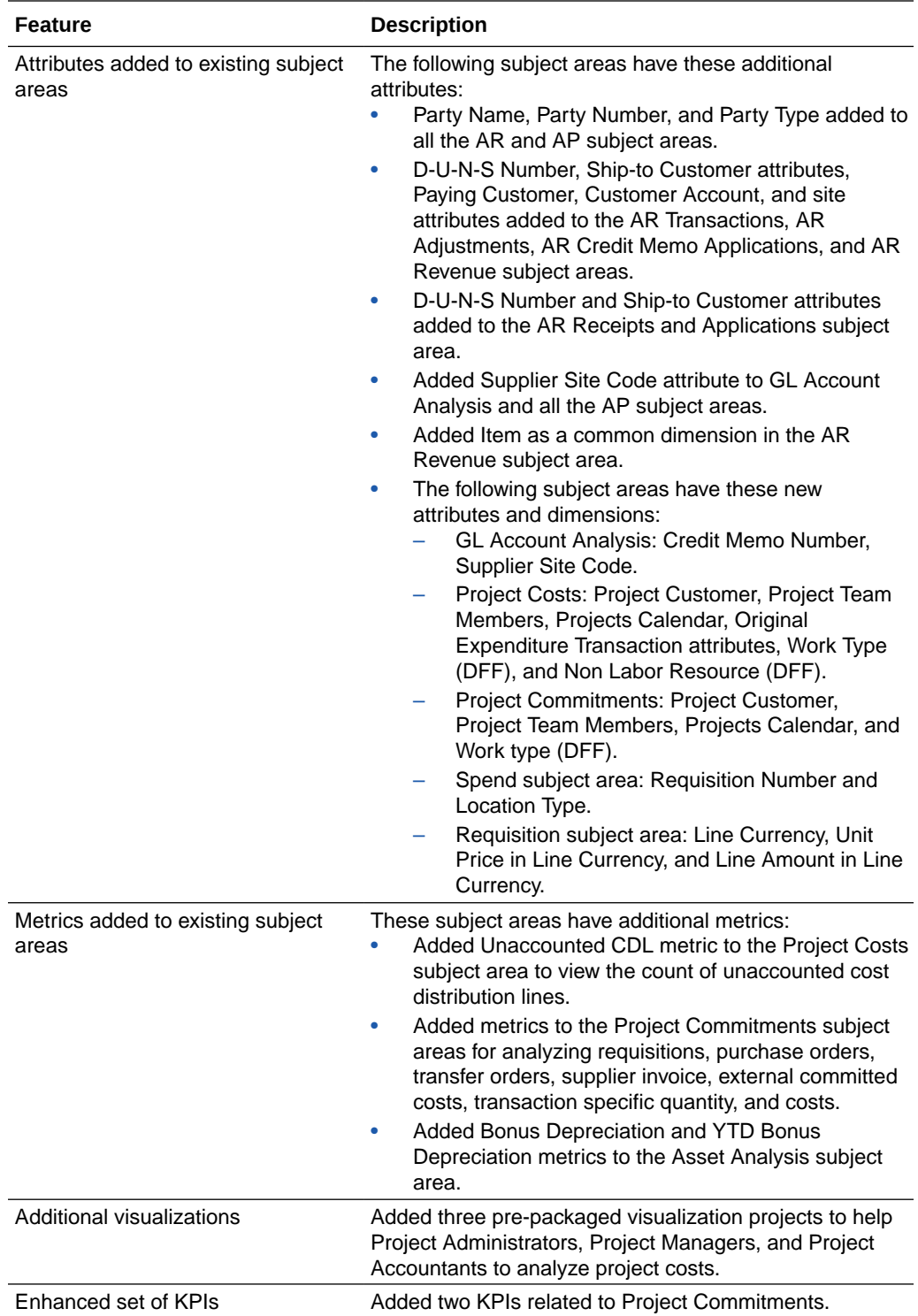

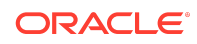

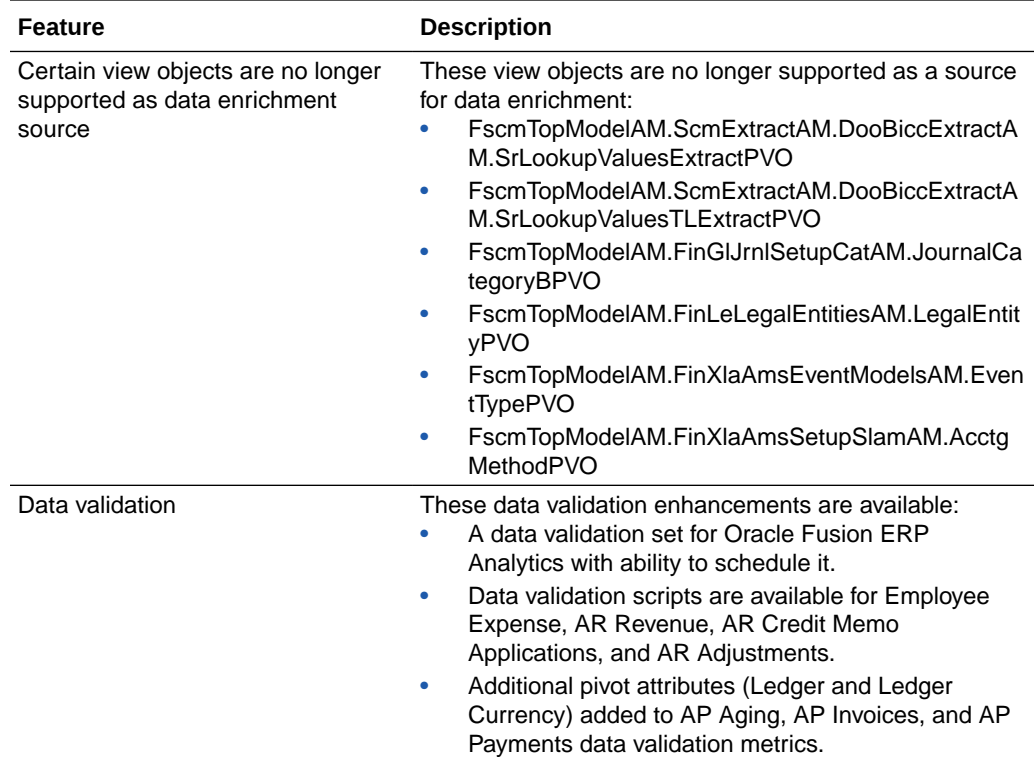

See Reference for Oracle Fusion ERP Analytics.

## Oracle Fusion HCM Analytics

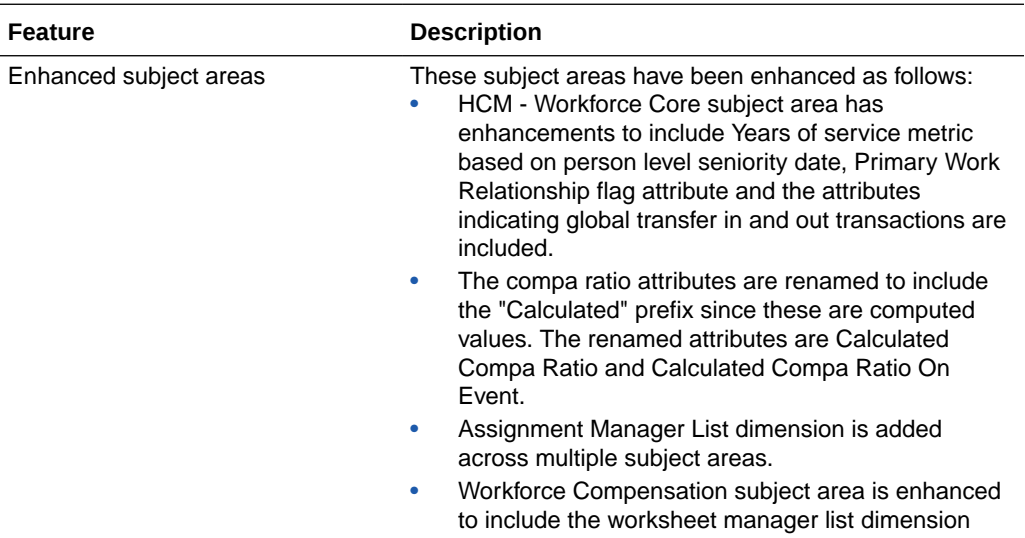

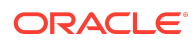

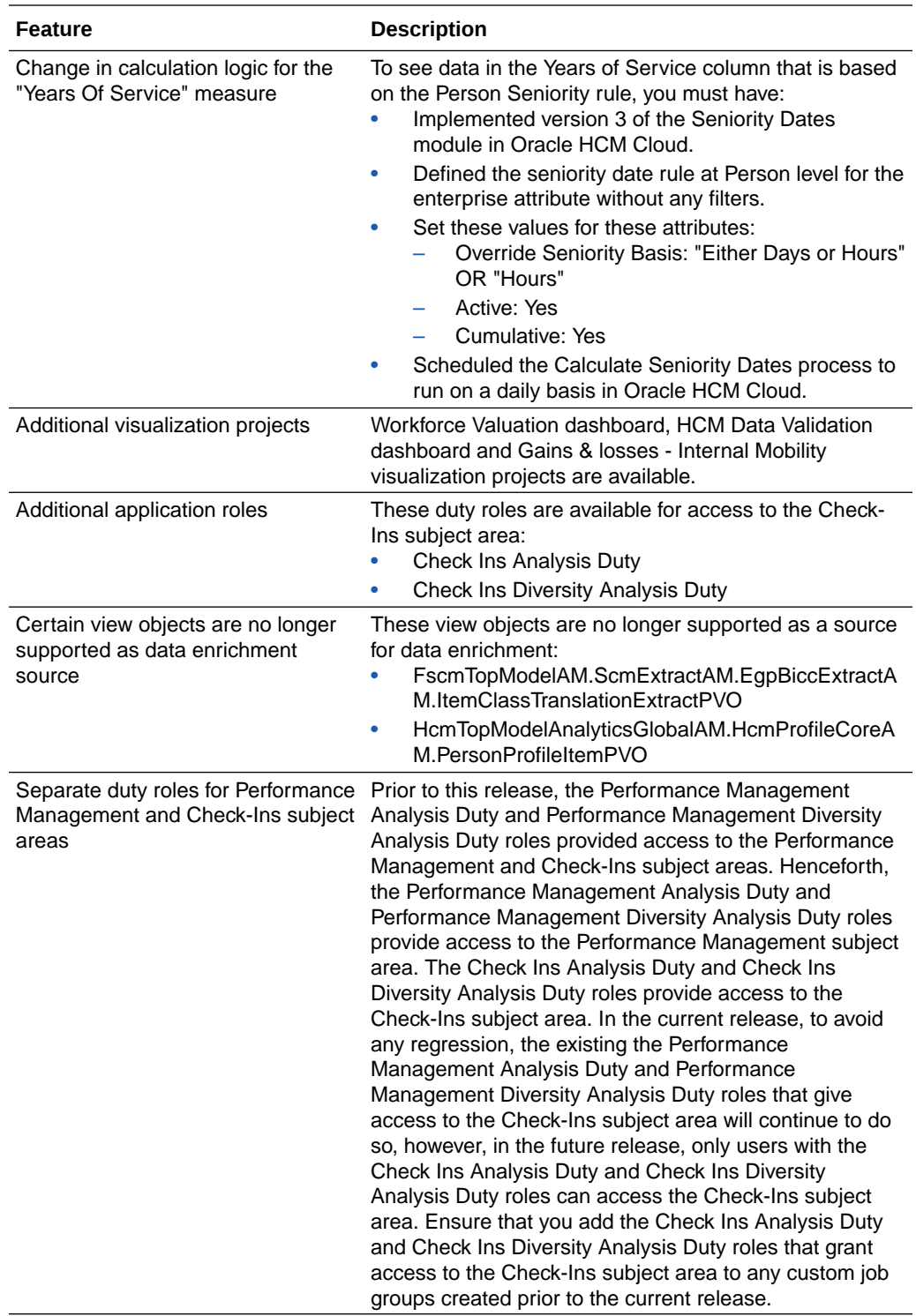

See Reference for Oracle Fusion HCM Analytics.

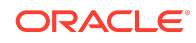

# Oracle Fusion SCM Analytics

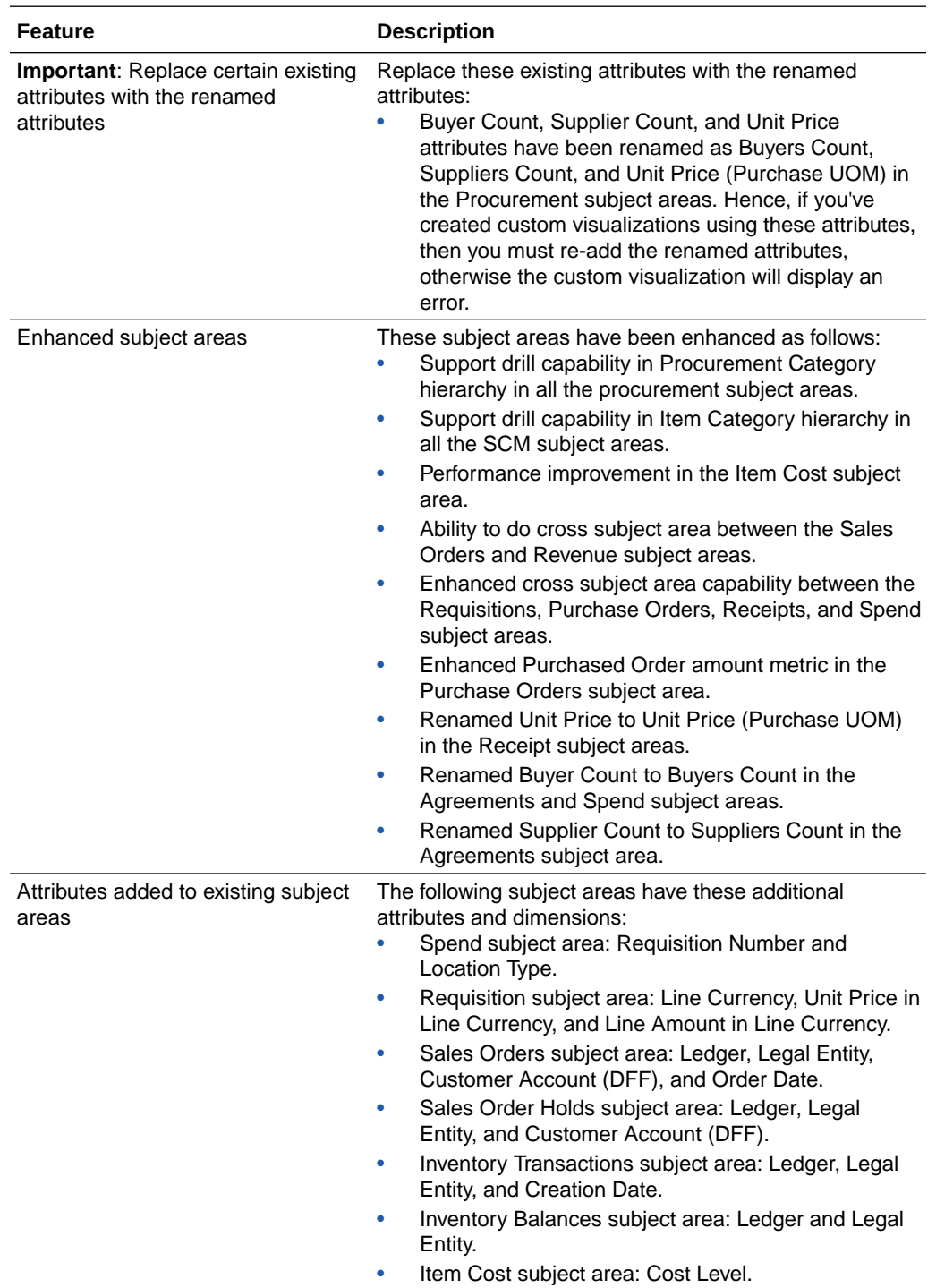

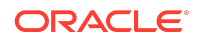

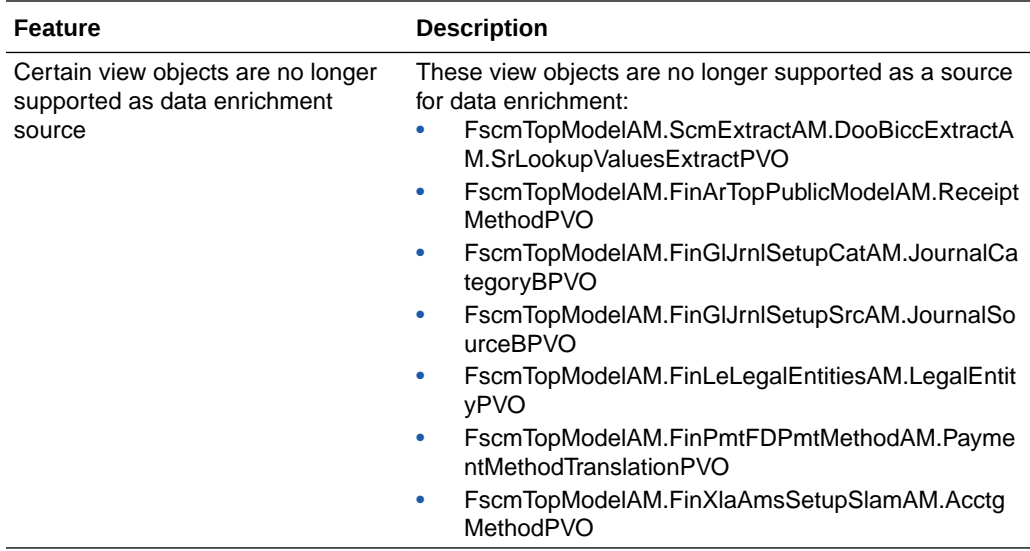

See Reference for Oracle Fusion SCM Analytics.

#### What's Fixed

For a list of defects fixed in Oracle Fusion ERP Analytics, see [Doc ID 2847935.1](https://support.oracle.com/epmos/faces/DocumentDisplay?id=2847935.1). For a list of defects fixed in Oracle Fusion SCM Analytics, see [Doc ID 2847945.1.](https://support.oracle.com/epmos/faces/DocumentDisplay?id=2847945.1) For a list of defects fixed in Oracle Fusion HCM Analytics, see [Doc ID 2848250.1](https://support.oracle.com/epmos/faces/DocumentDisplay?id=2848250.1).

### Earlier Releases

- Release 21.R3.P4
- Release 21.R3.P2
- Release 21.R2.P7
- Release 21.R2.P5
- Release 21.R2.P4
- Release 21.R2.P2
- Release 21.R2.P1
- Release 21.R1.P5
- Release 21.R1.P4
- Release 21.R1.P3
- Release 21.R1.P2
- Release 21.R1.P1
- Release 20.R3.P1

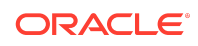

- Release 20.R2.P2
- Release 20.R2.P1
- Release 4.0
- Release 3.1
- Release 3.0

### Release 21.R3.P4 - December 2021

Your environment was updated to this release on Saturday, December 11, 2021. This update includes no changes to the application data or content but does include the features outlined in the following table.

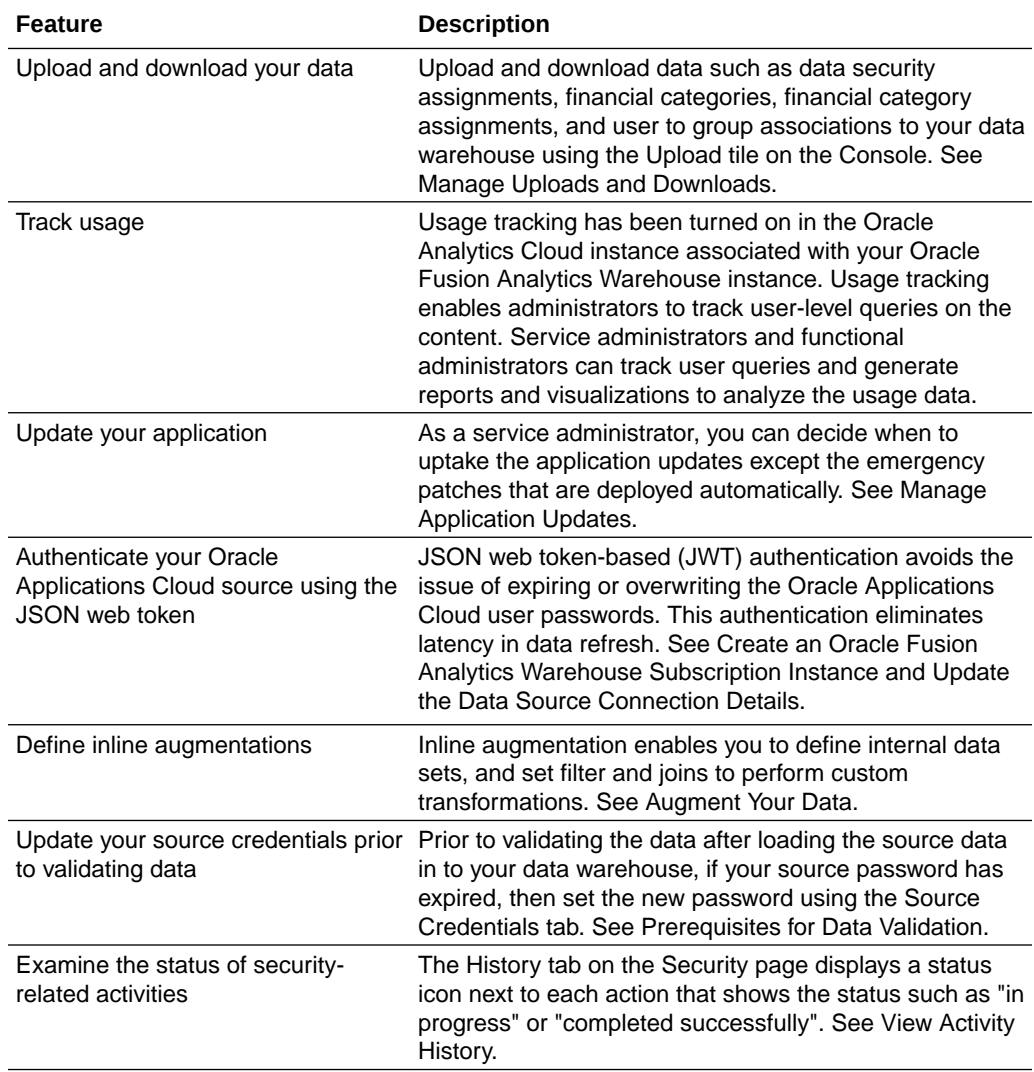

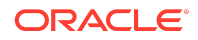

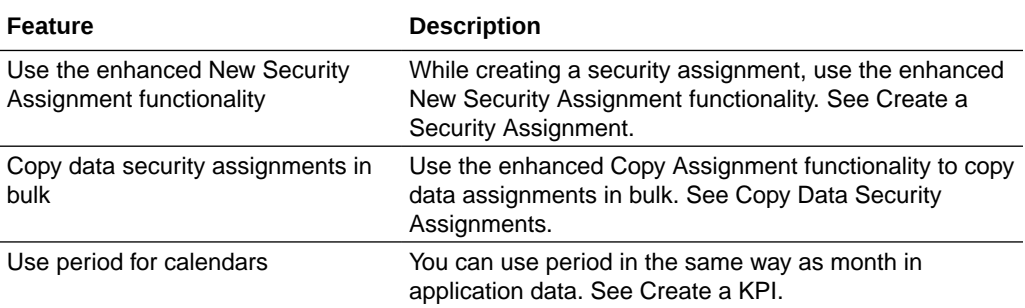

#### Release 21.R3.P2 - November 2021

This major release update includes new or changed application data or content. You can apply this update yourself by accessing the Console and clicking **Release Updates** under Service Administration and locating the **21.R3** update. See Manage Application Updates.

#### Oracle Fusion ERP Analytics

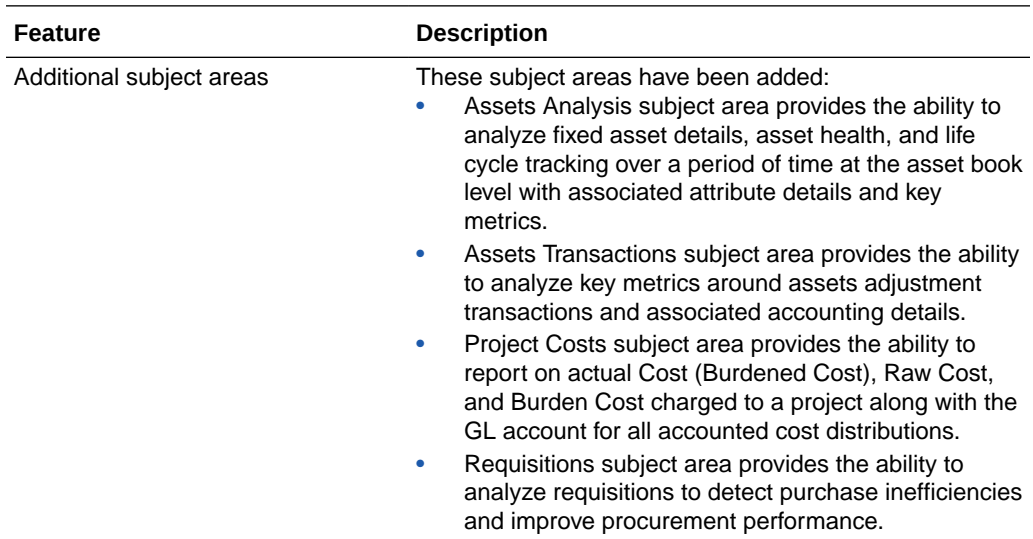

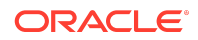

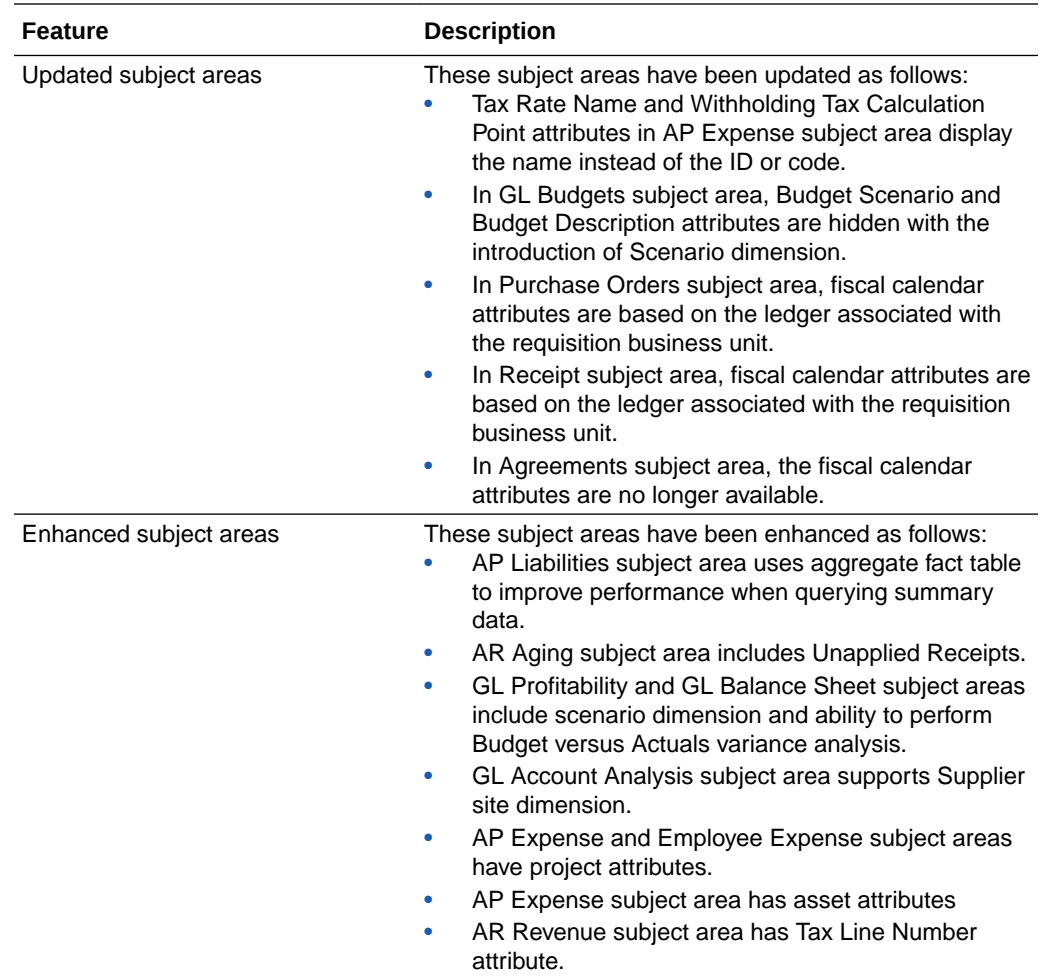

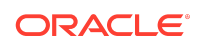

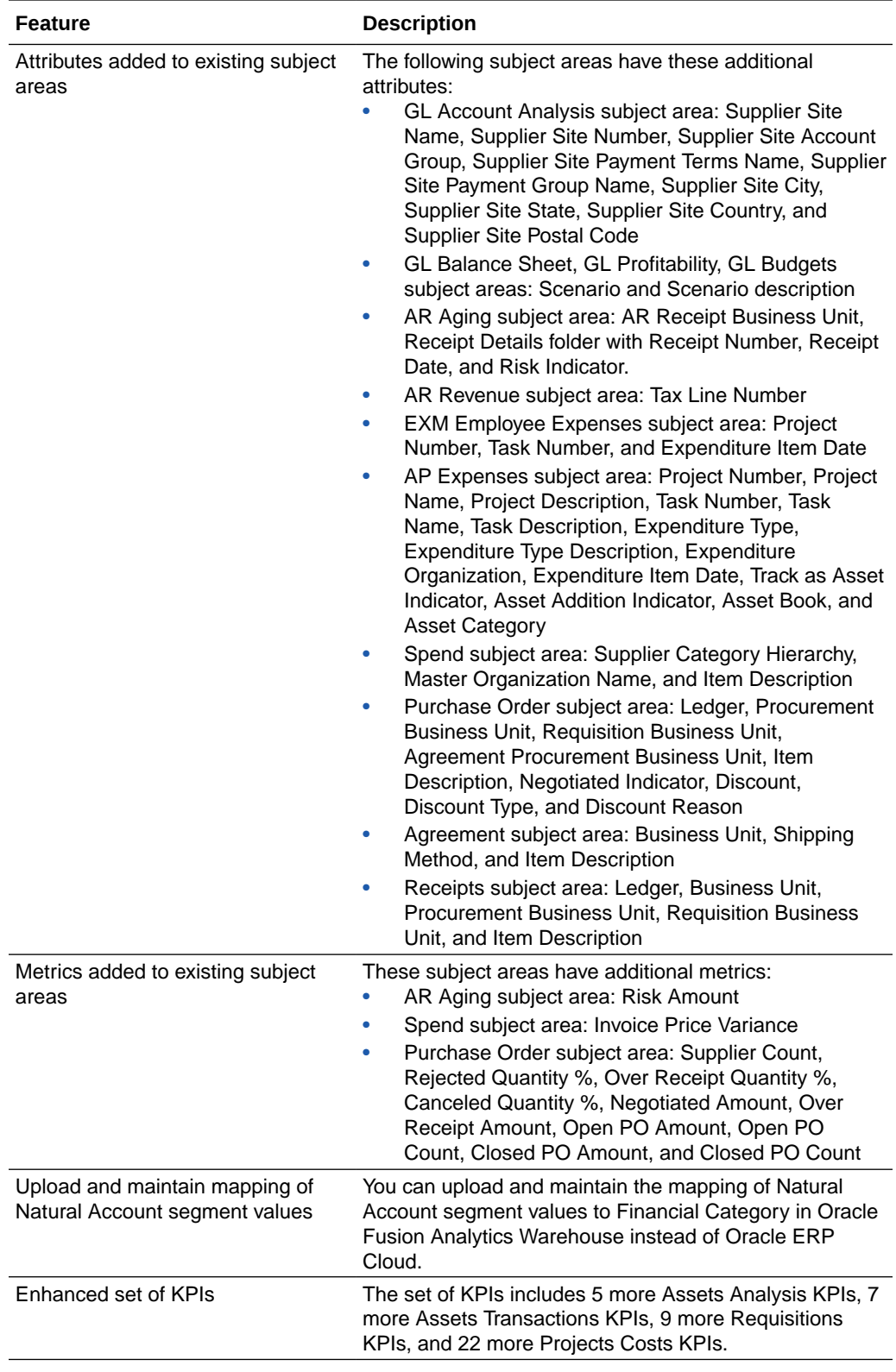

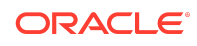

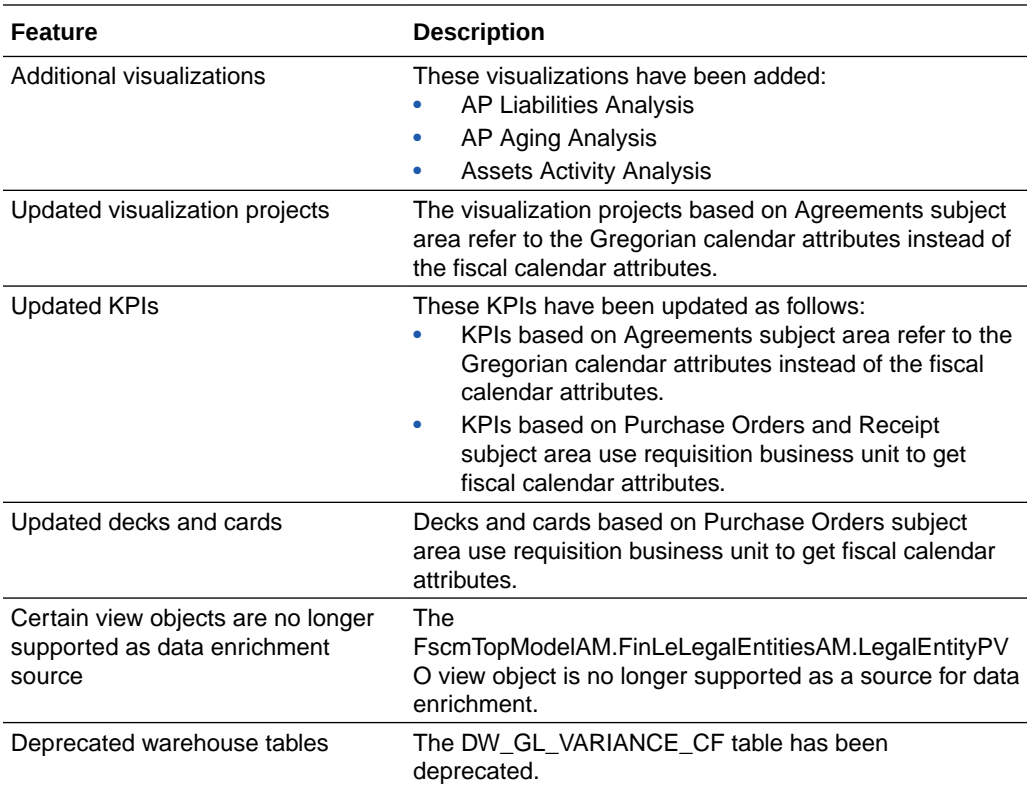

See Implementing Oracle Fusion ERP Analytics.

### Oracle Fusion HCM Analytics

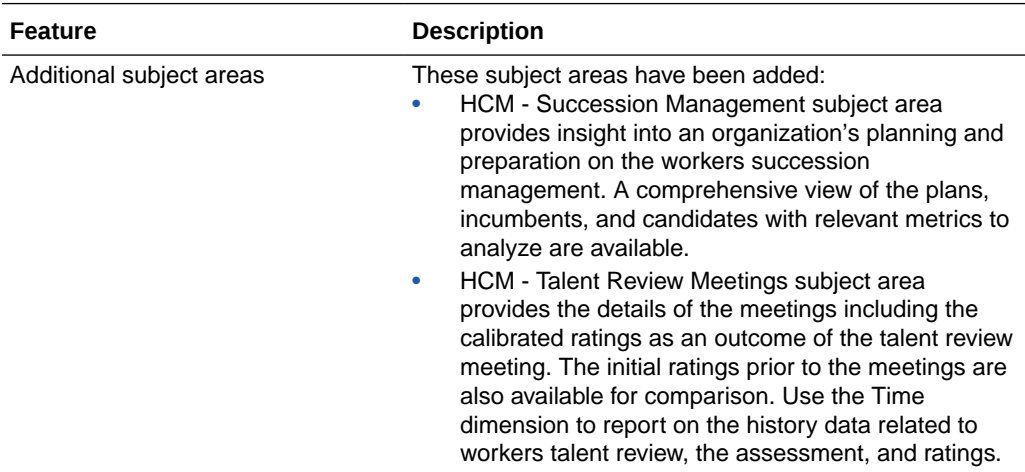

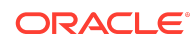

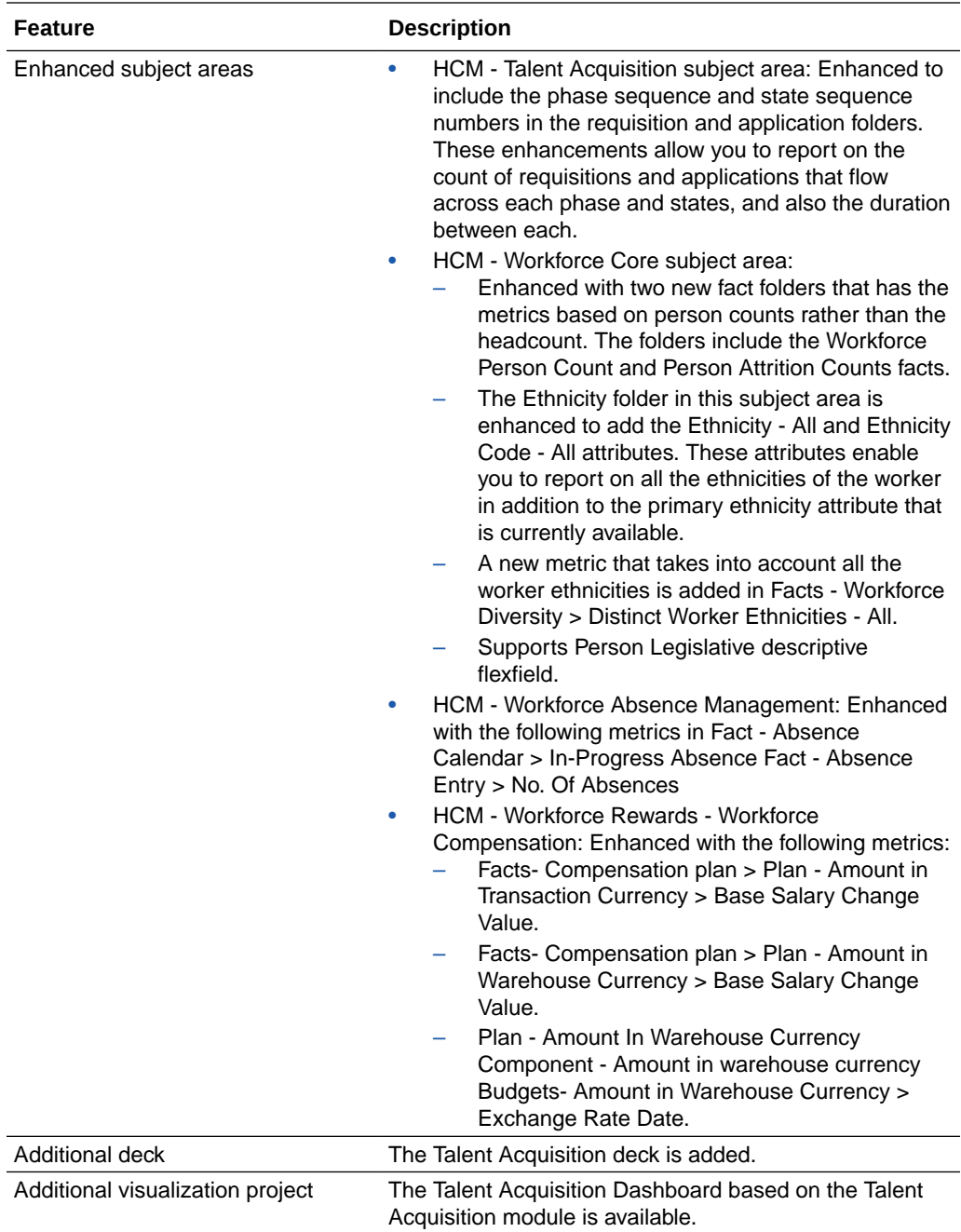

See Implementing Oracle Fusion HCM Analytics.

# Release 21.R2.P7 - September 2021 **General**

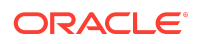

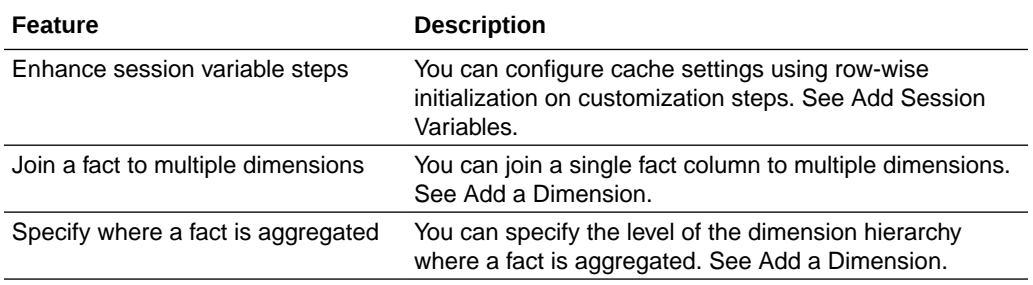

### Release 21.R2.P5 - August 2021

# Oracle Fusion ERP Analytics

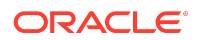

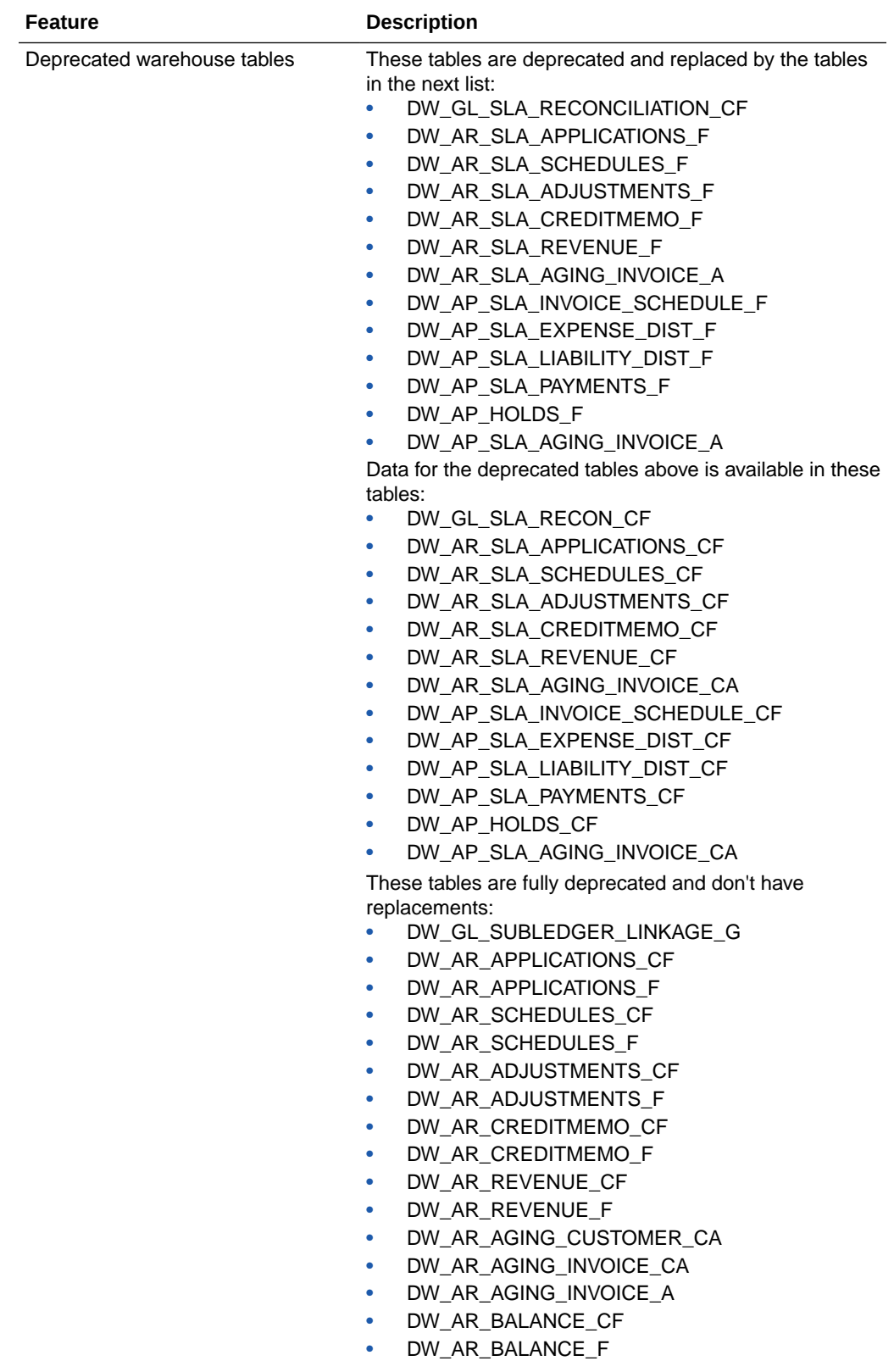

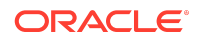

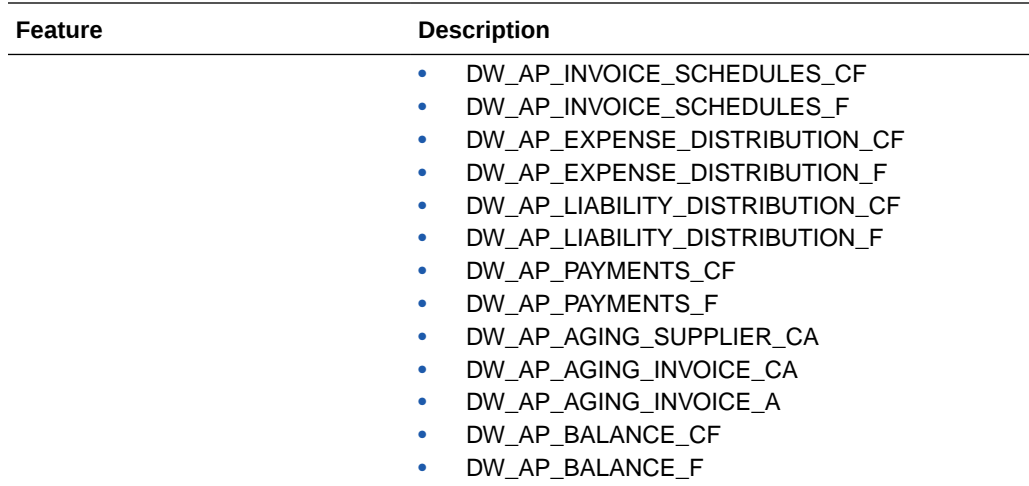

See Implementing Oracle Fusion ERP Analytics.

# Release 21.R2.P4 - August 2021 Oracle Fusion HCM Analytics

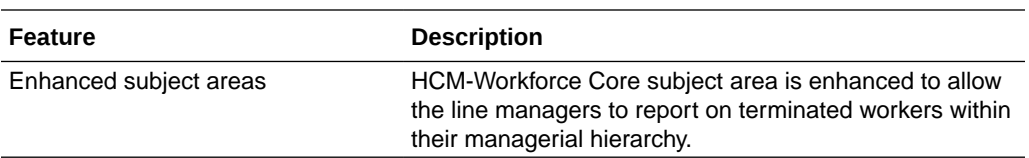

See Implementing Oracle Fusion HCM Analytics.

#### **General**

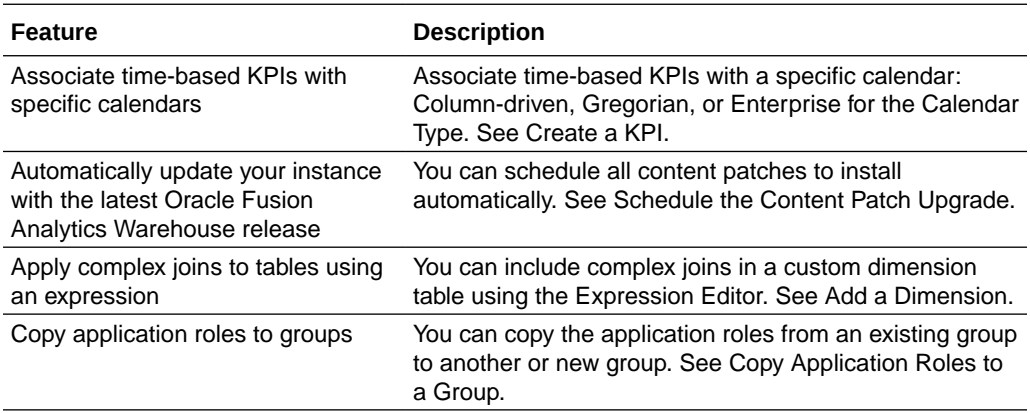

#### Release 21.R2.P2 - June 2021

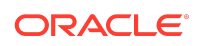

# Oracle Fusion ERP Analytics

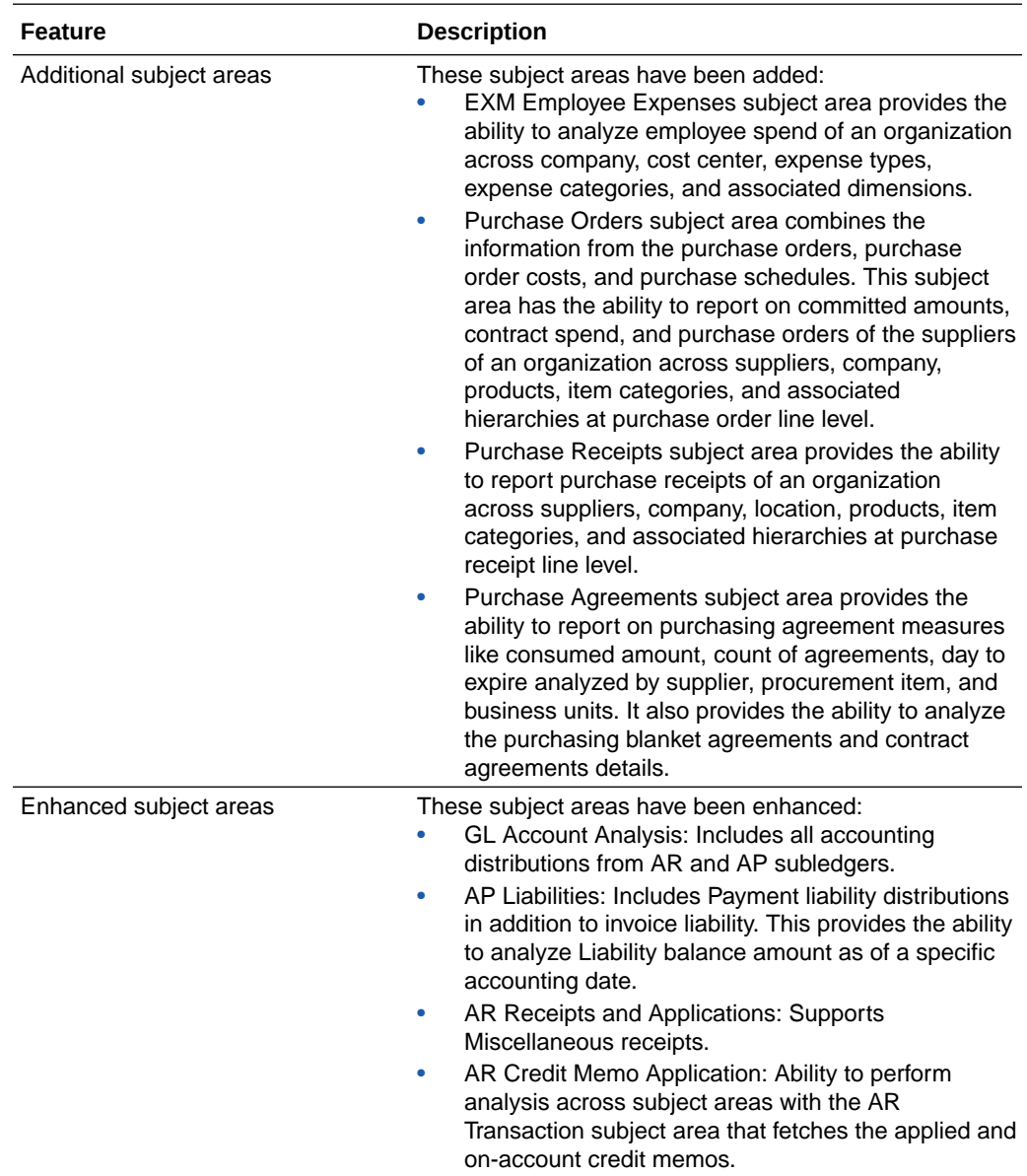

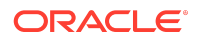

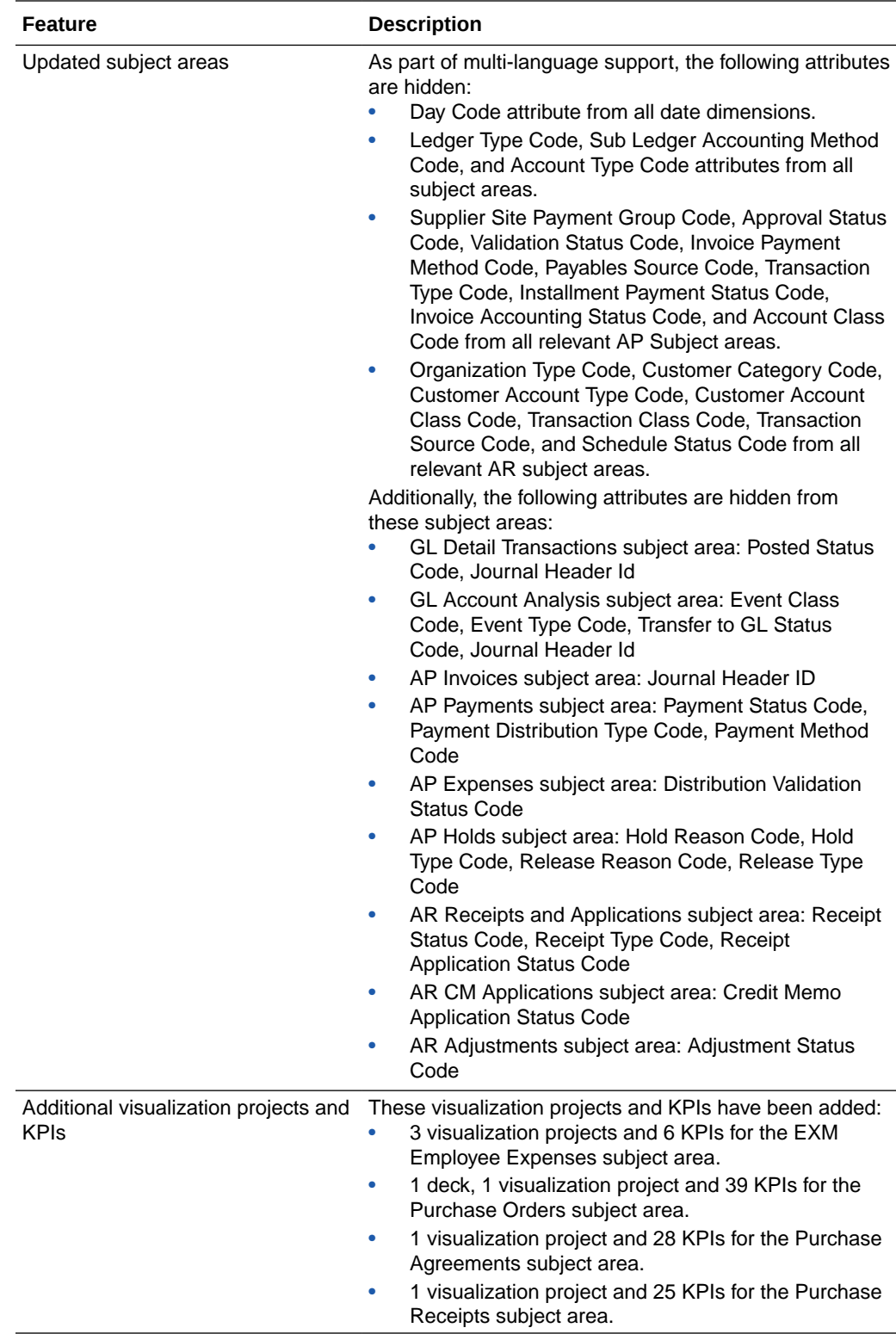

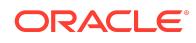

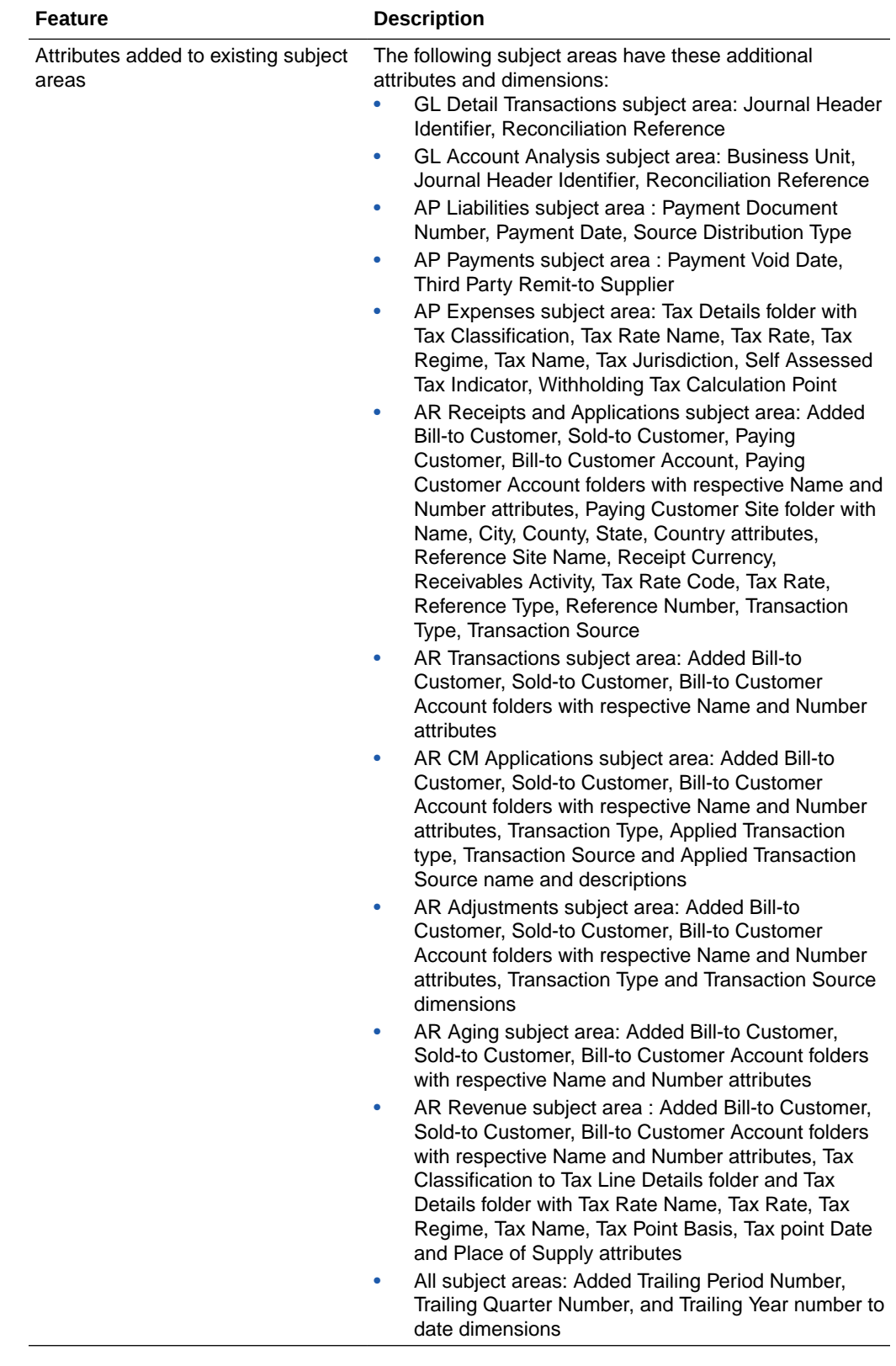

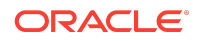

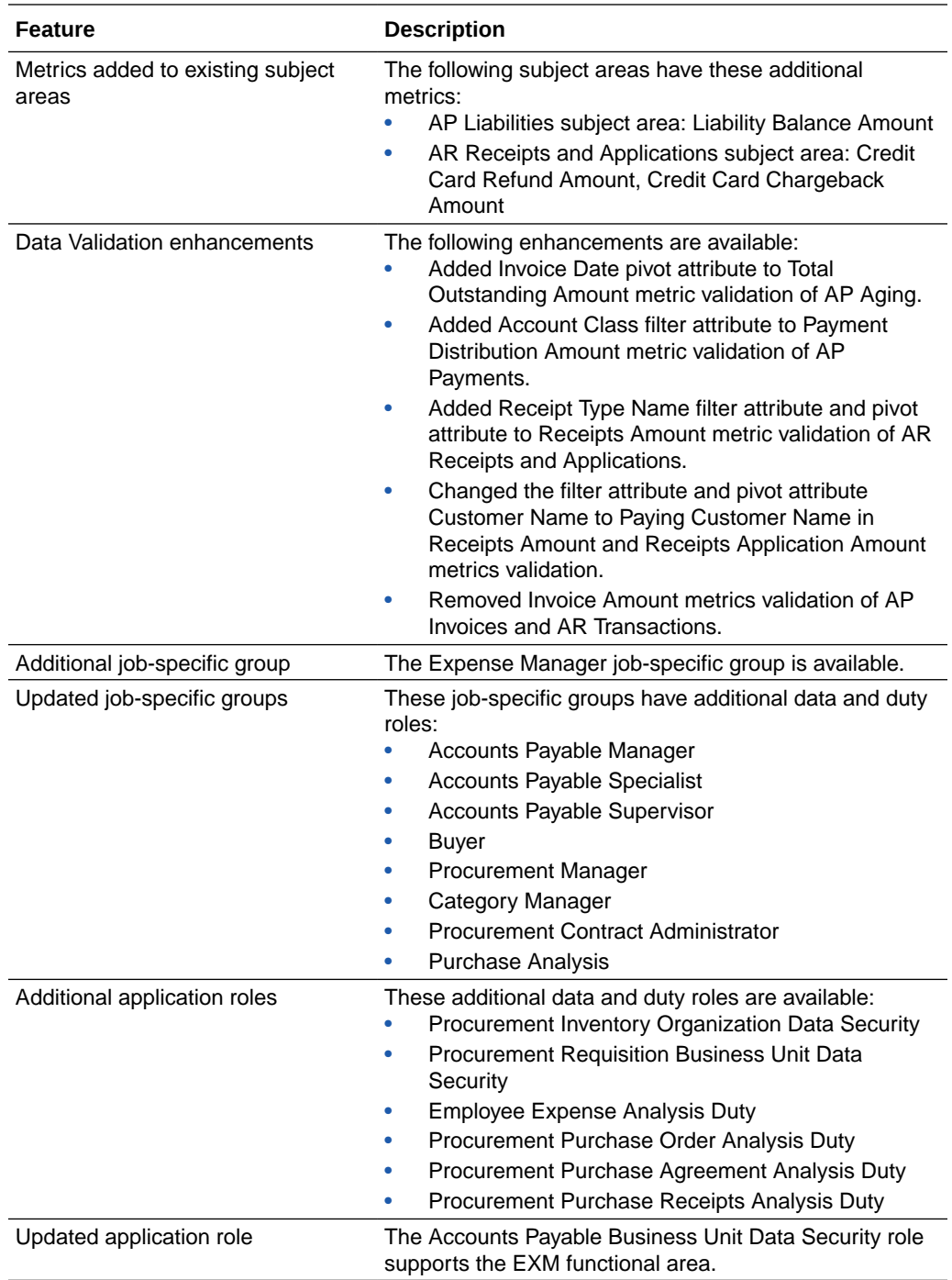

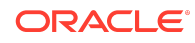

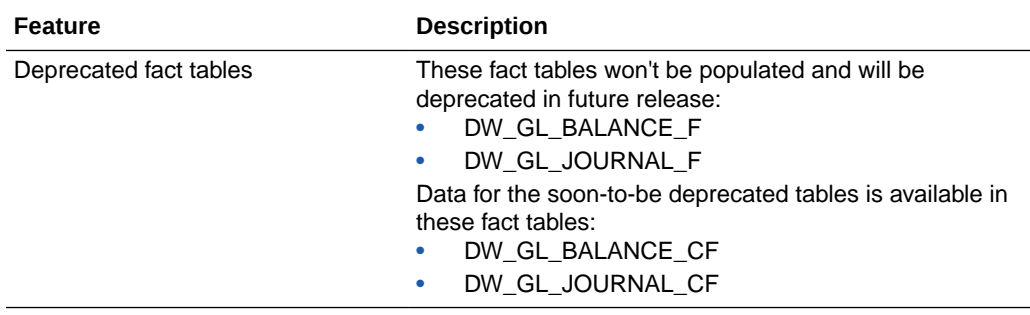

See Implementing Oracle Fusion ERP Analytics.

## Oracle Fusion HCM Analytics

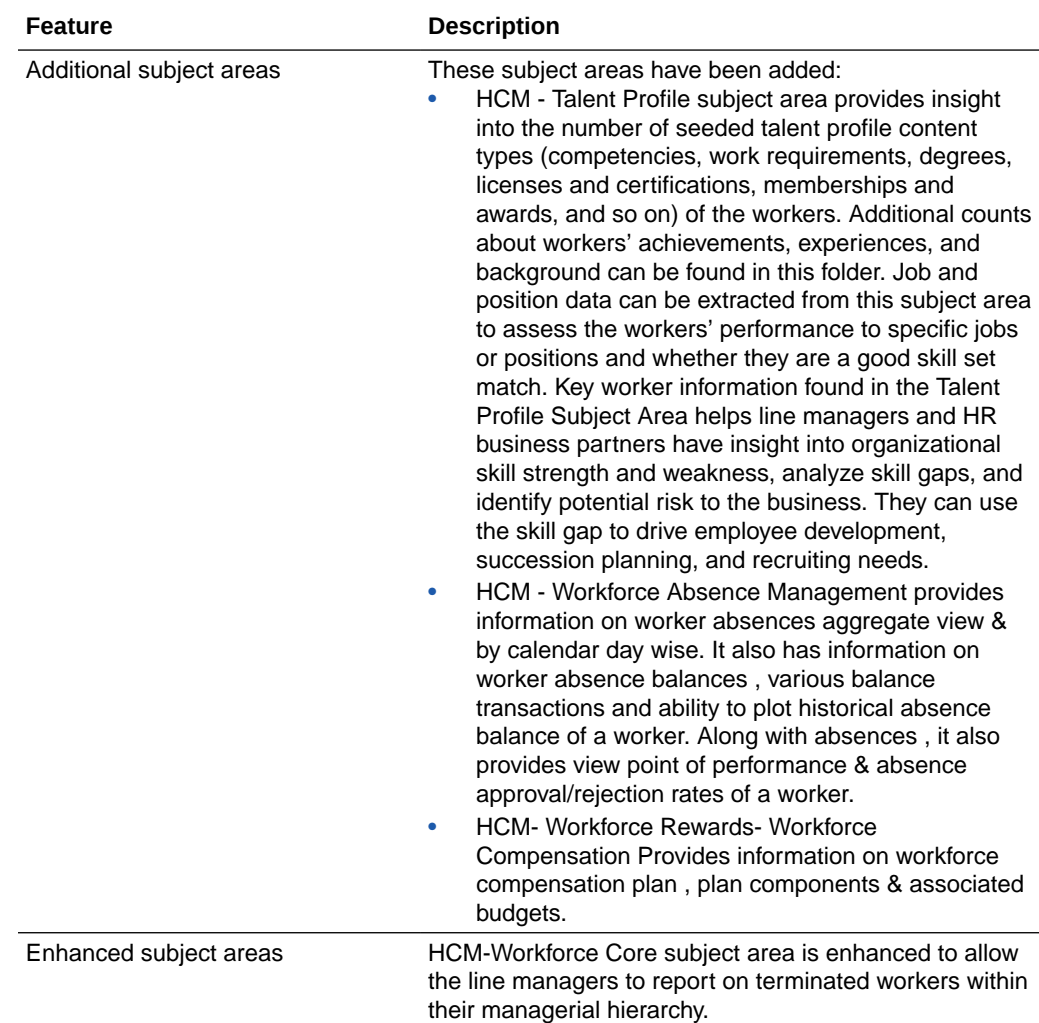

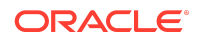

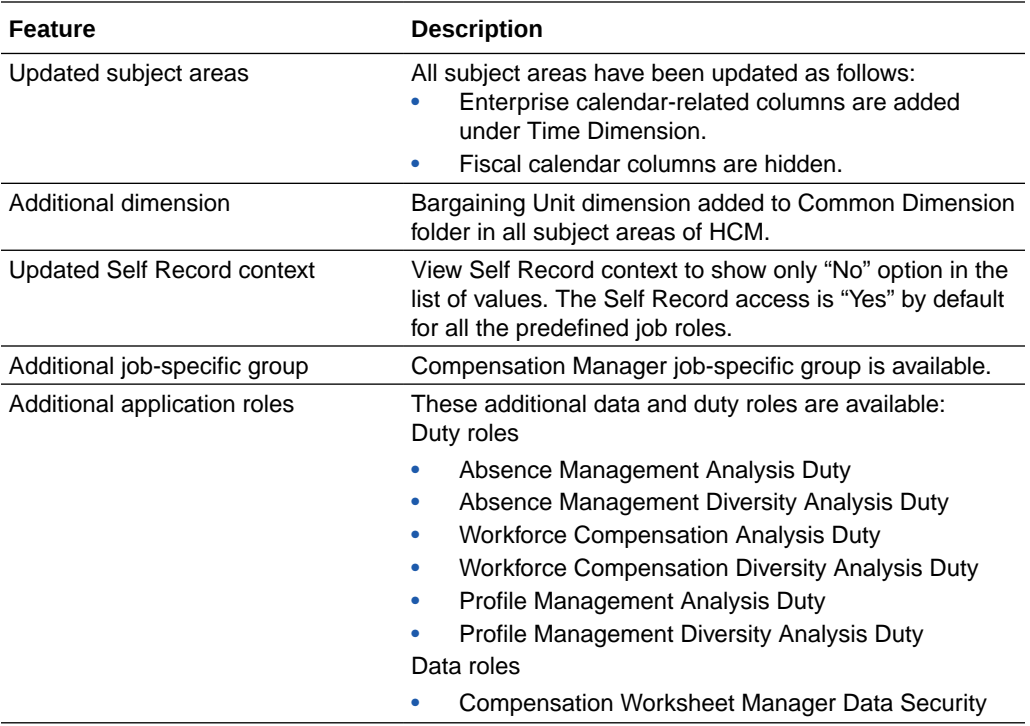

See Implementing Oracle Fusion HCM Analytics.

# Release 21.R2.P1 - May 2021

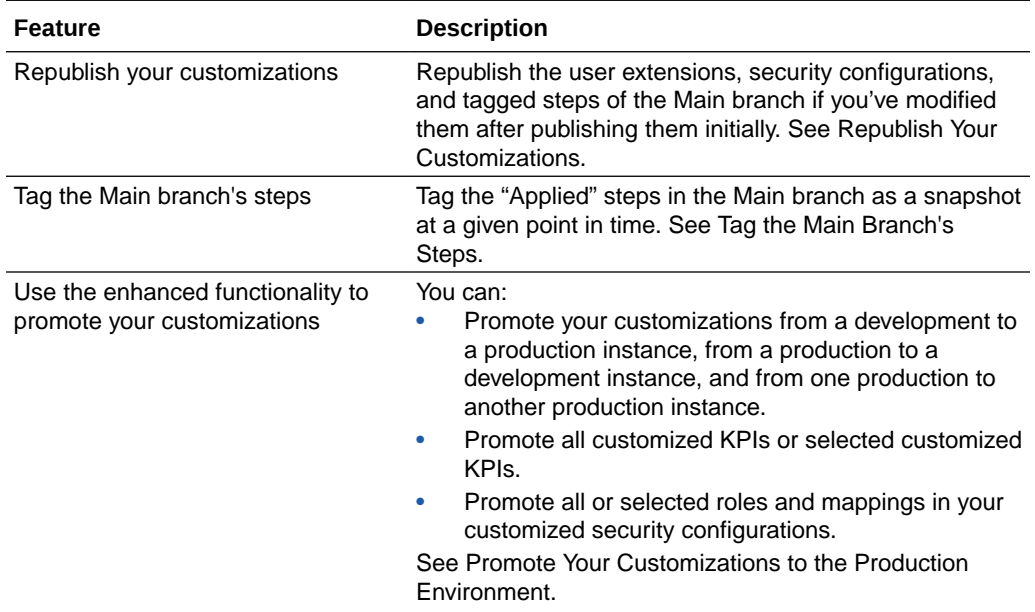

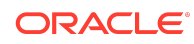

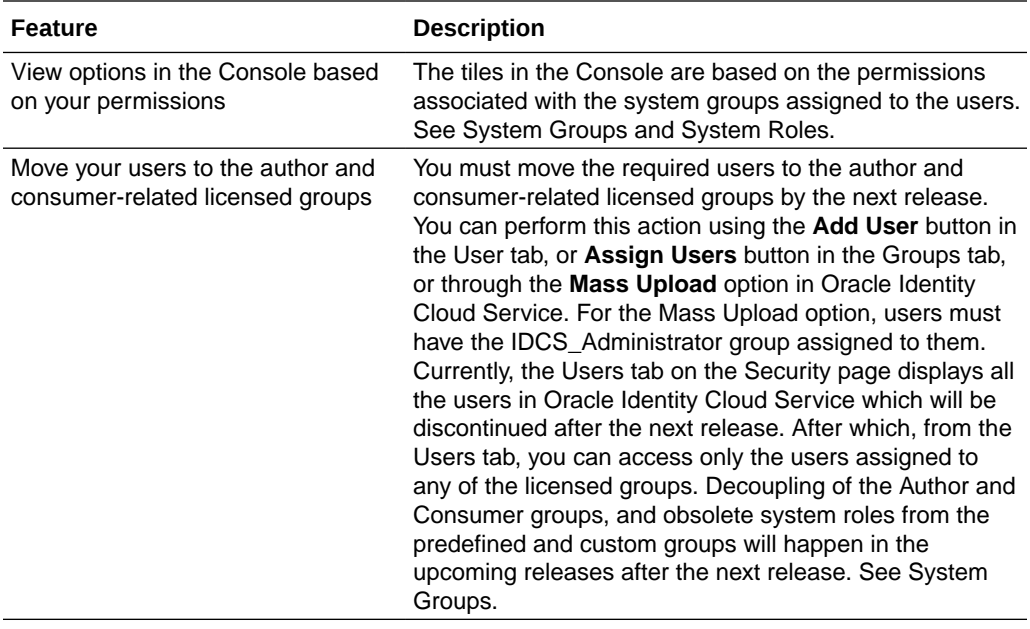

### Release 21.R1.P5 - May 2021

### **General**

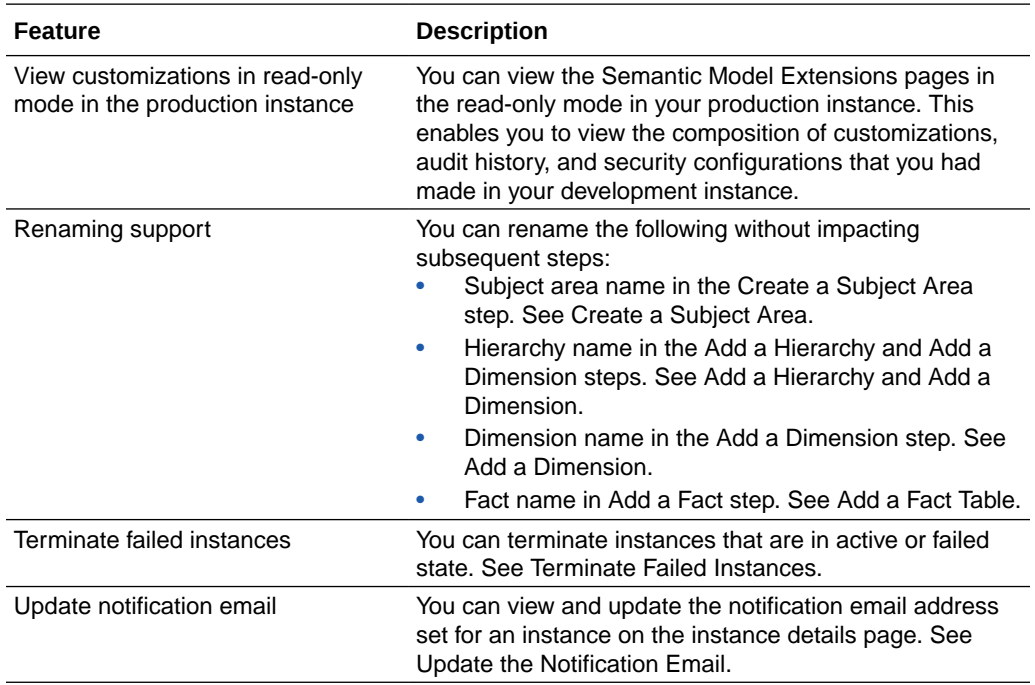

### Release 21.R1.P4 - March 2021

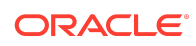

### General

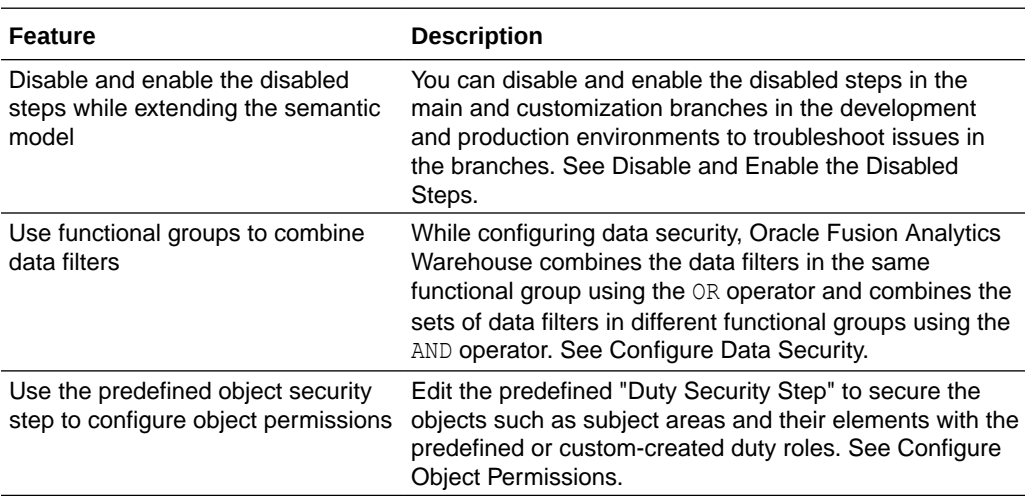

# Release 21.R1.P3 - March 2021

#### What's New

### **General**

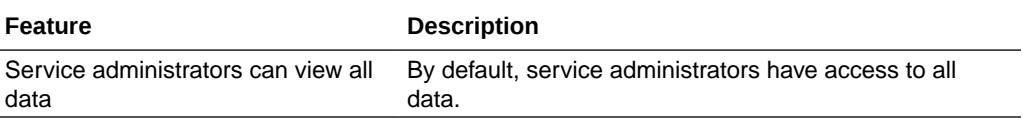

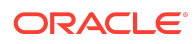

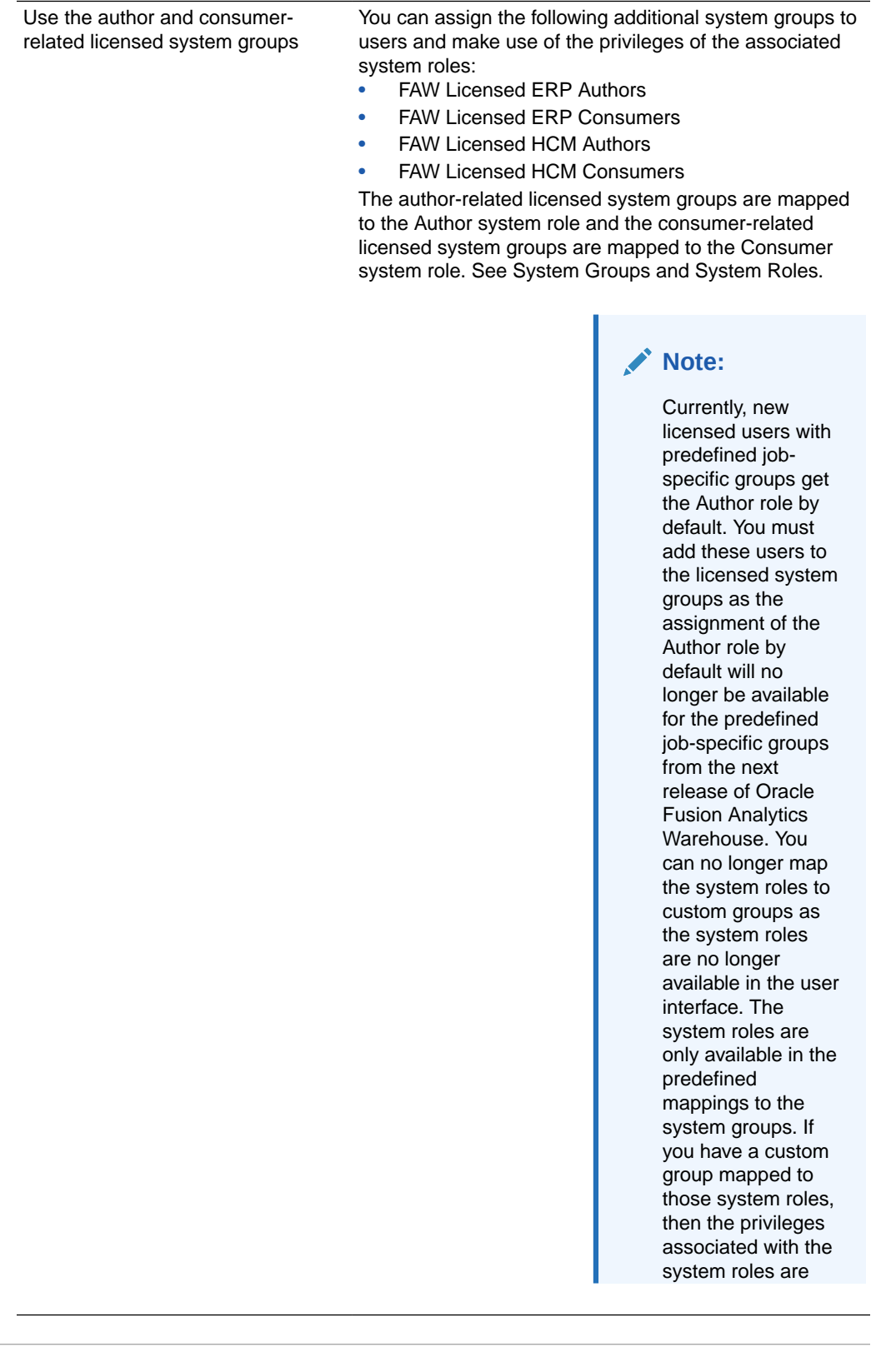

**Feature Description**

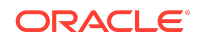

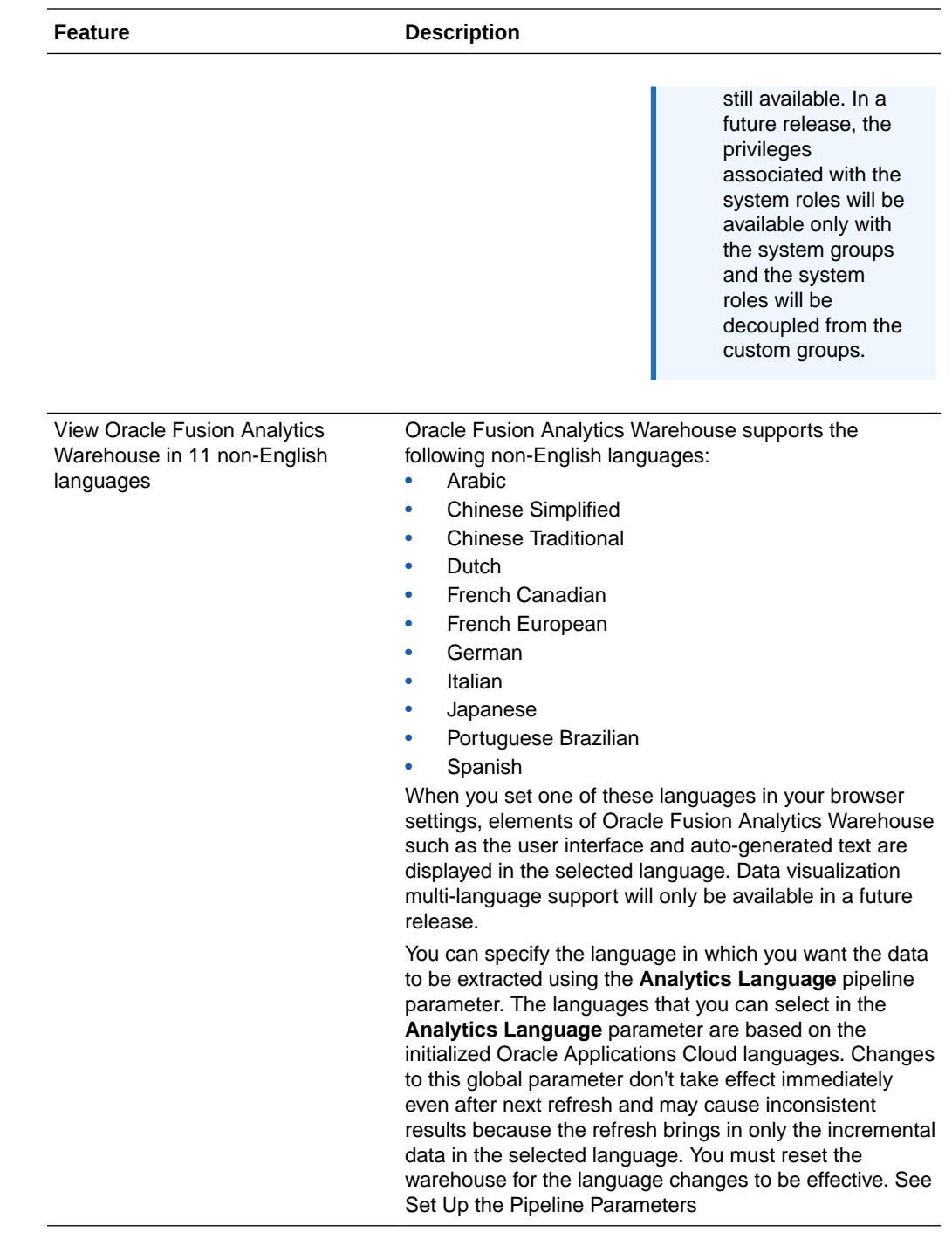

# Oracle Fusion ERP Analytics

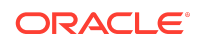

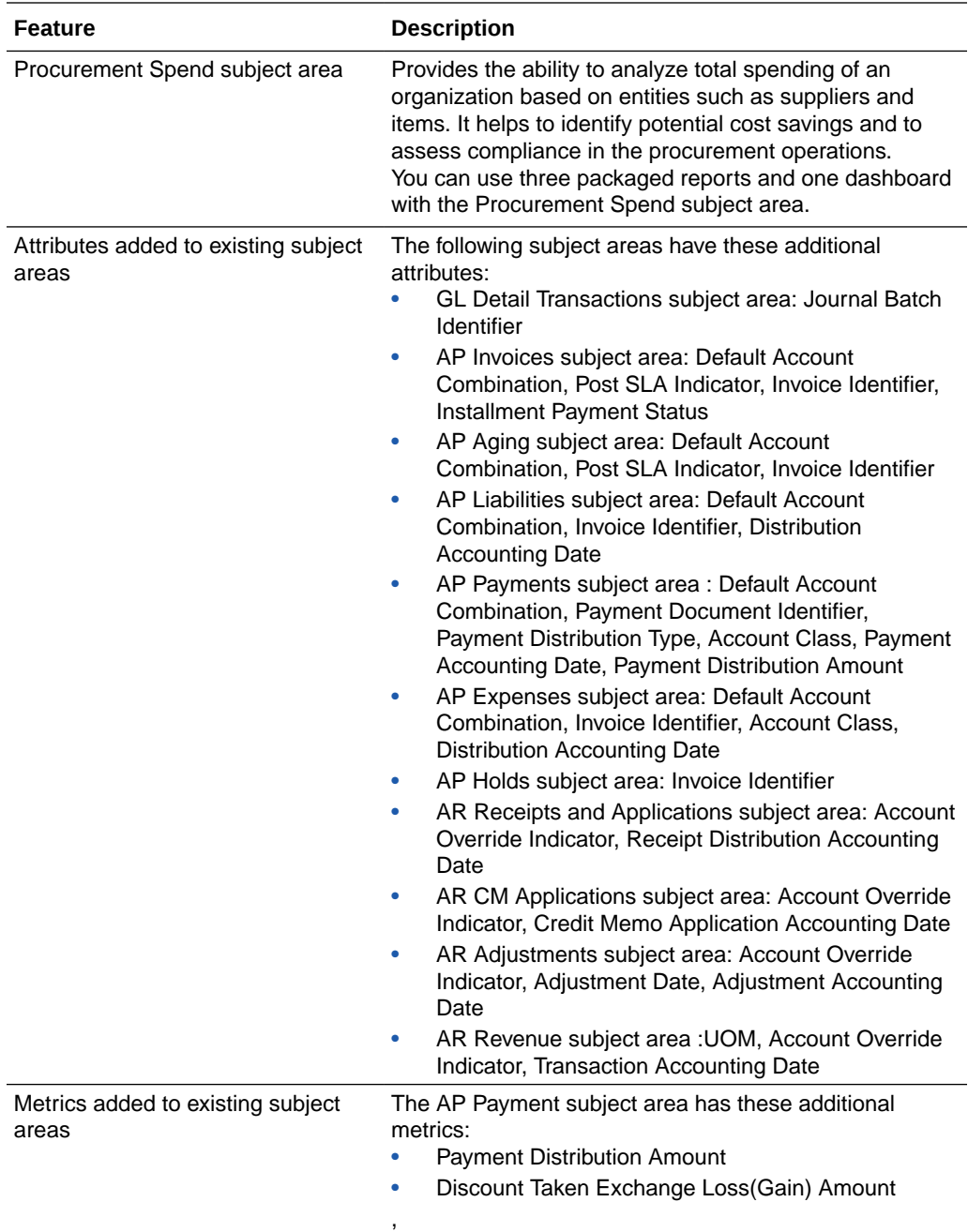

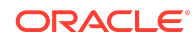

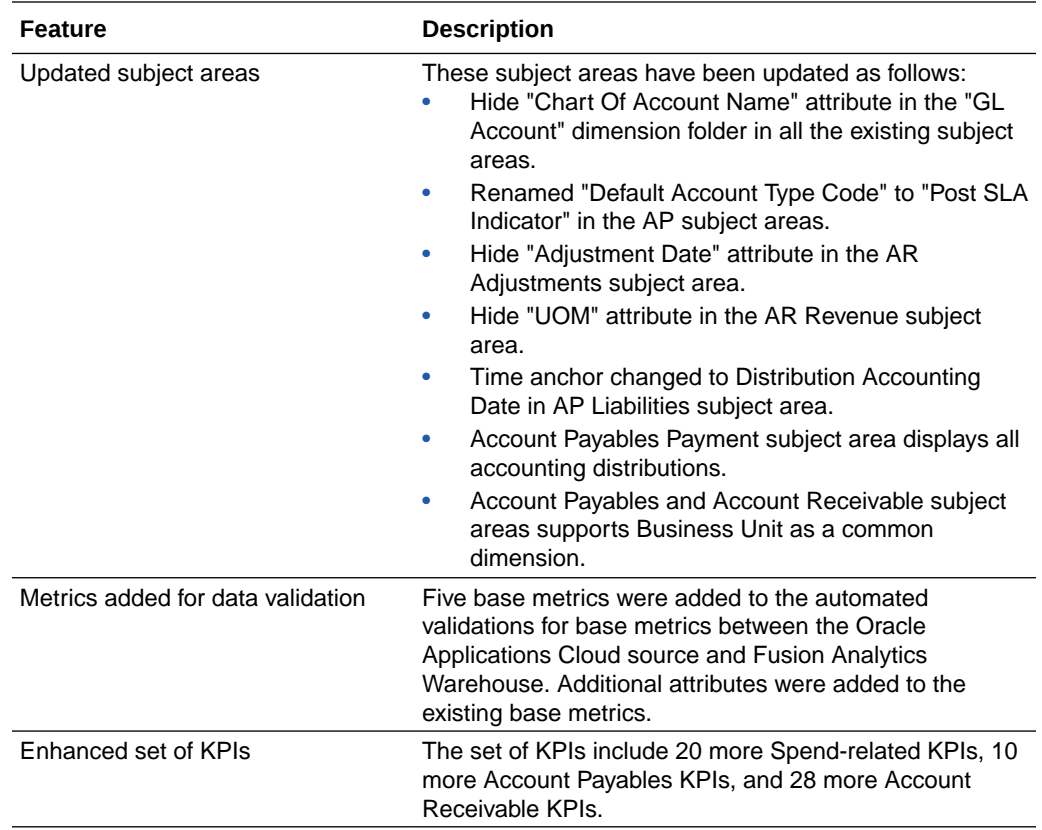

See Implementing Oracle Fusion ERP Analytics.

### Oracle Fusion HCM Analytics

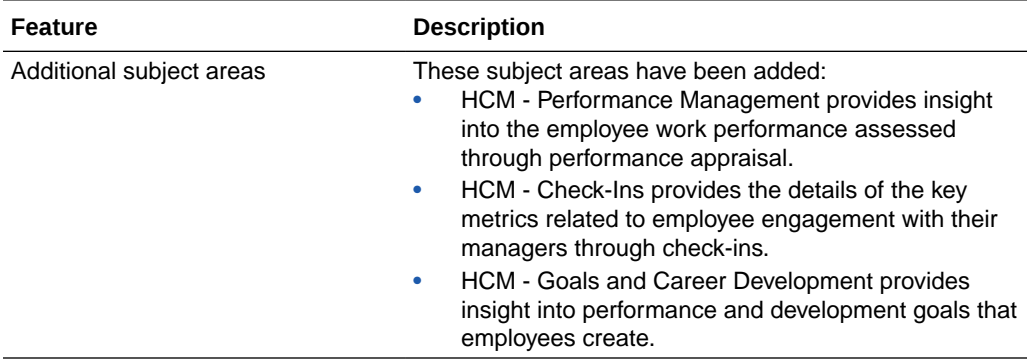

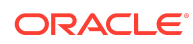

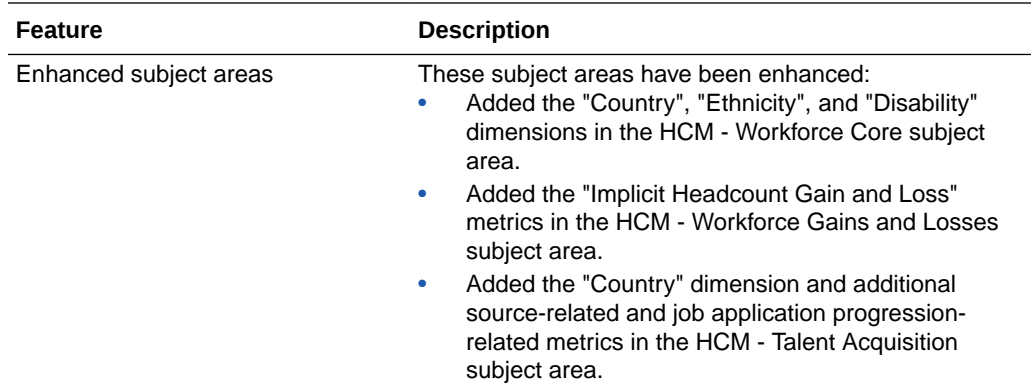

See Implementing Oracle Fusion HCM Analytics.

#### What's Fixed

For a list of defects fixed in Oracle Fusion ERP Analytics, see [Doc ID 2760973.1](https://support.oracle.com/epmos/faces/DocumentDisplay?id=2760973.1) For a list of defects fixed in Oracle Fusion HCM Analytics, see [Doc ID 2761020.1](https://support.oracle.com/epmos/faces/DocumentDisplay?id=2761020.1)

Release 21.R1.P2 - March 2021

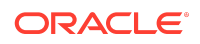

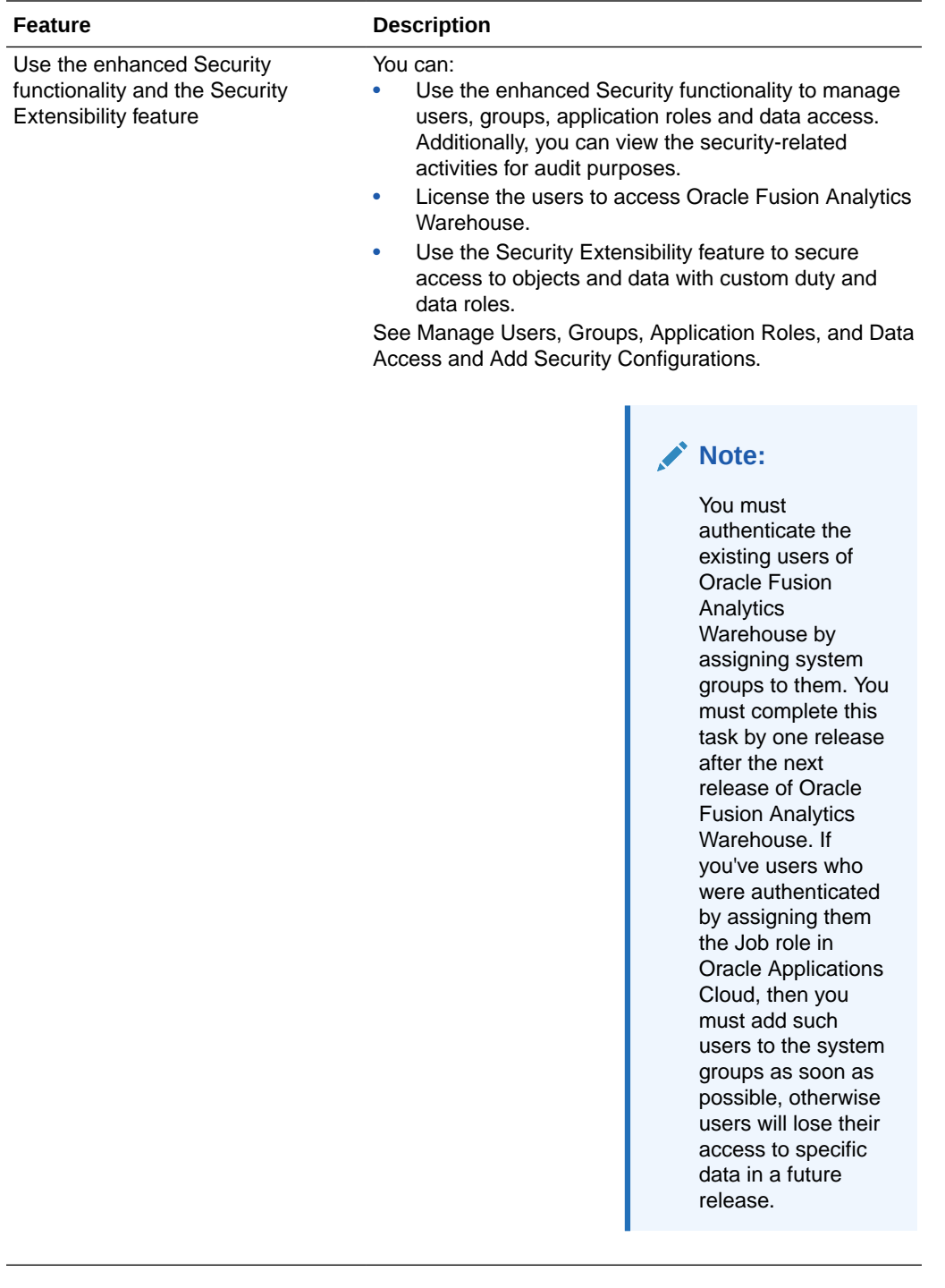

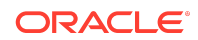

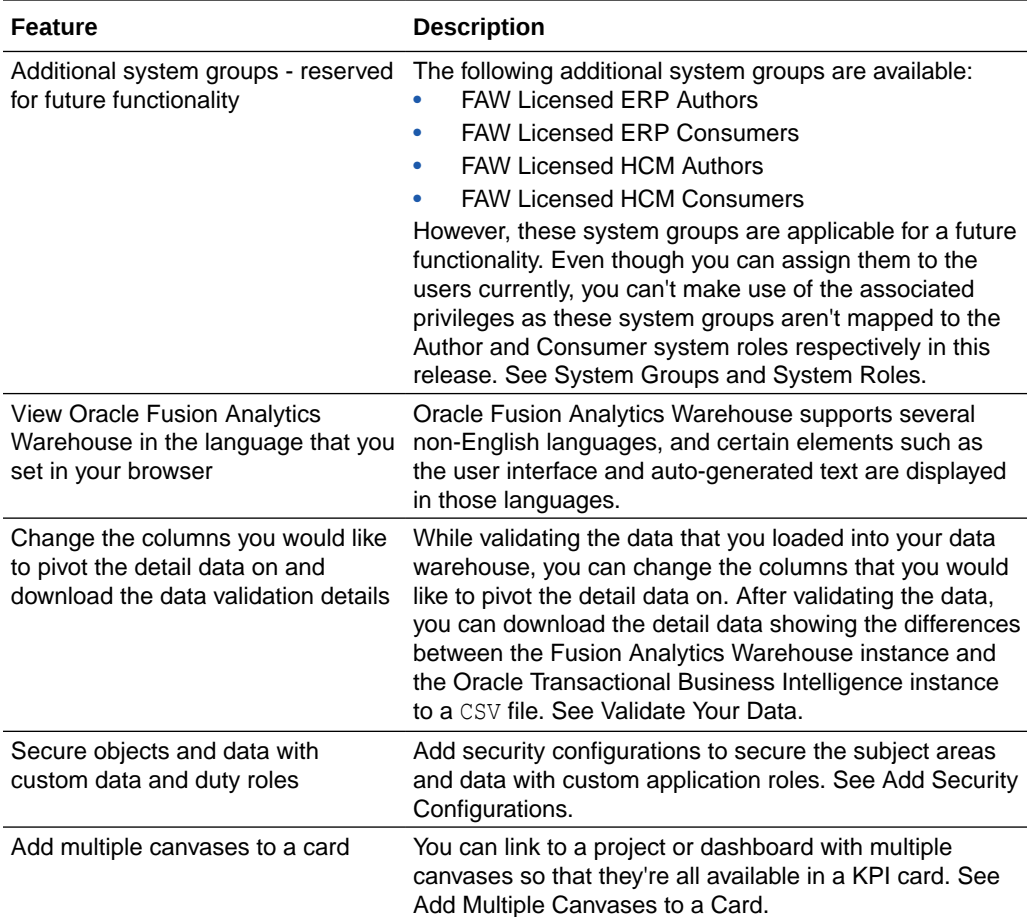

# Release 21.R1.P1 - February 2021

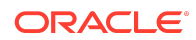

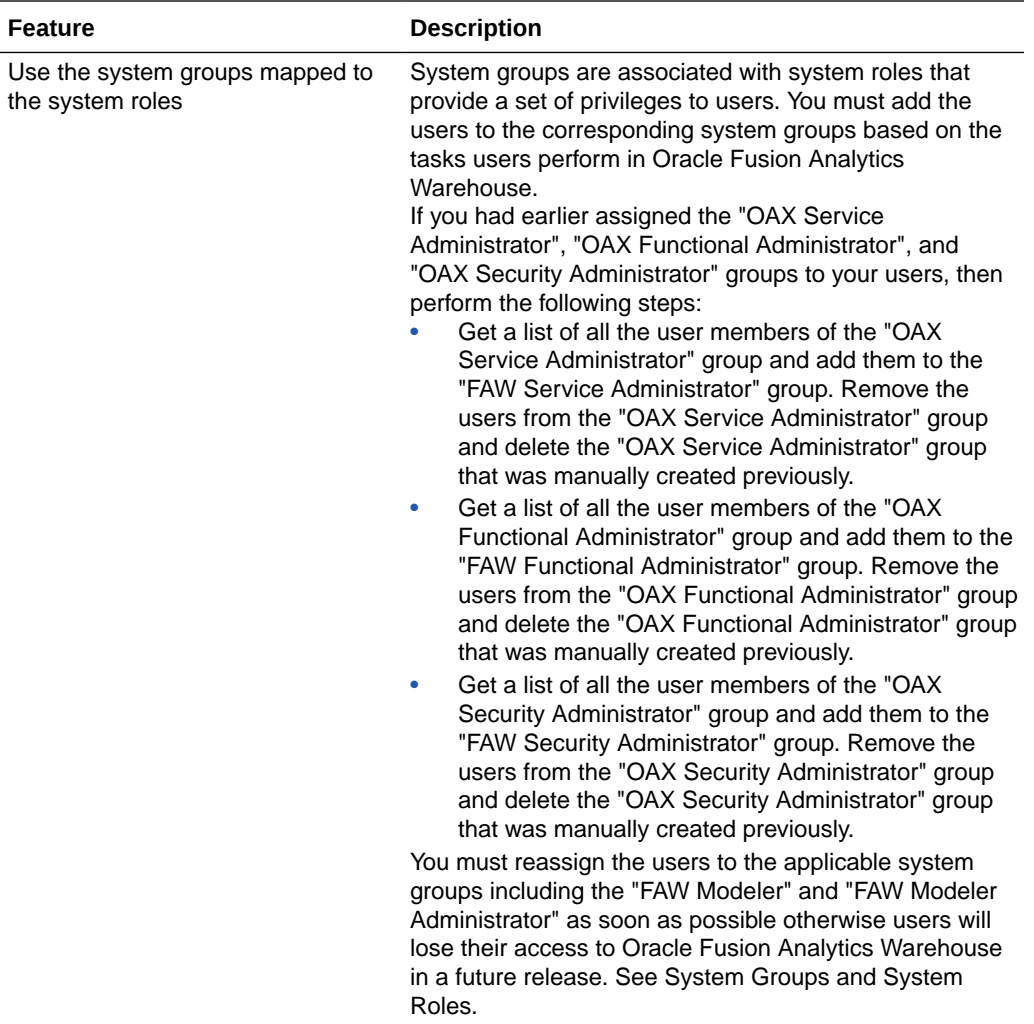

# Release 20.R3.P1 - January 2021

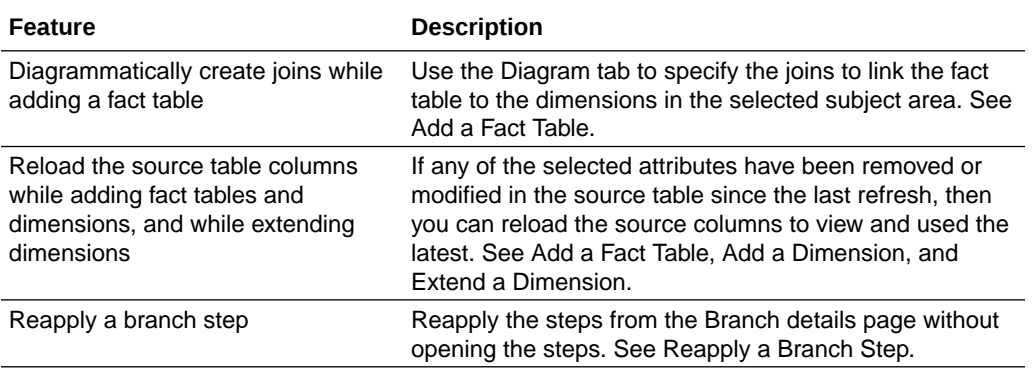

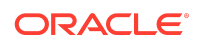

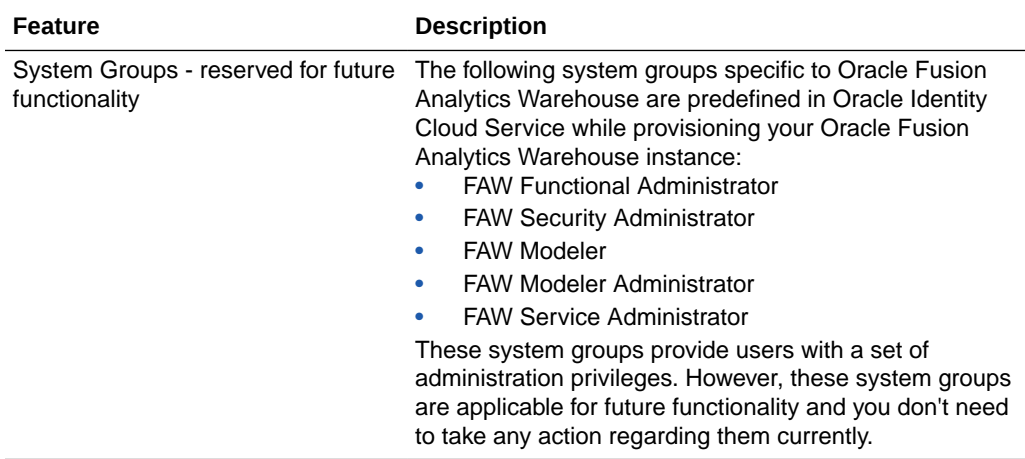

### Release 20.R2.P2 - October 2020

#### Oracle Fusion ERP Analytics

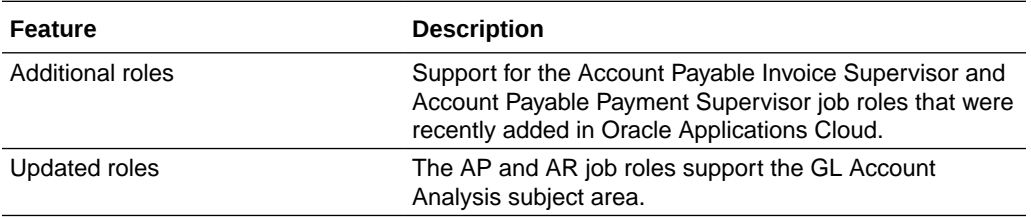

See Implementing Oracle Fusion ERP Analytics.

### Oracle Fusion HCM Analytics

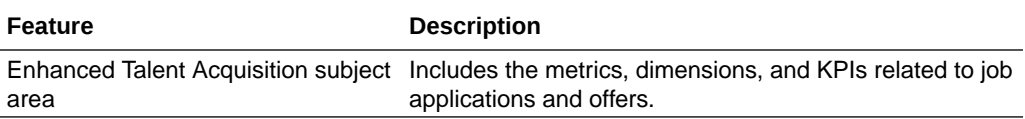

See Implementing Oracle Fusion HCM Analytics.

# Release 20.R2.P1 - September 2020

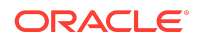

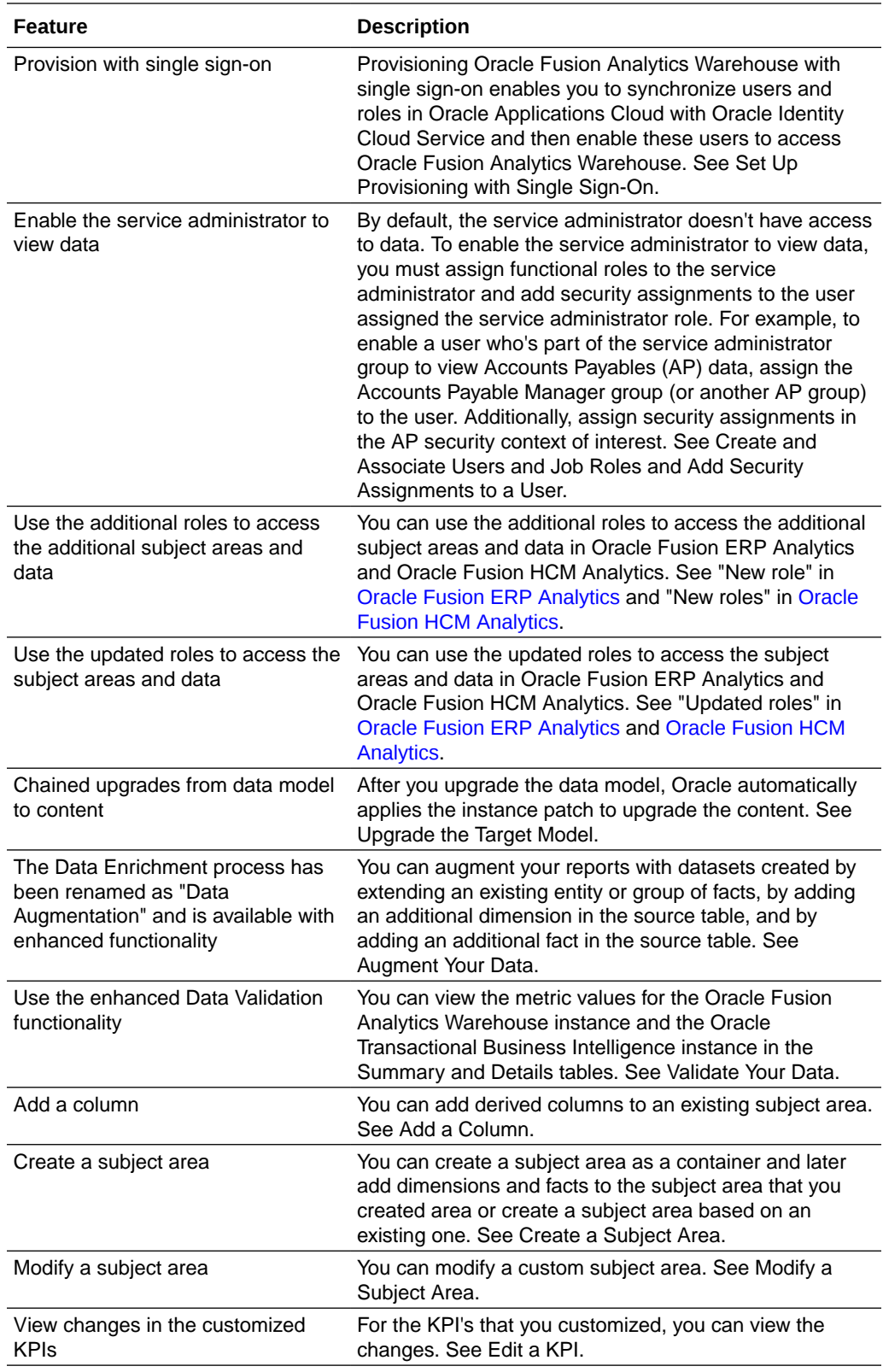

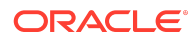

# Oracle Fusion ERP Analytics

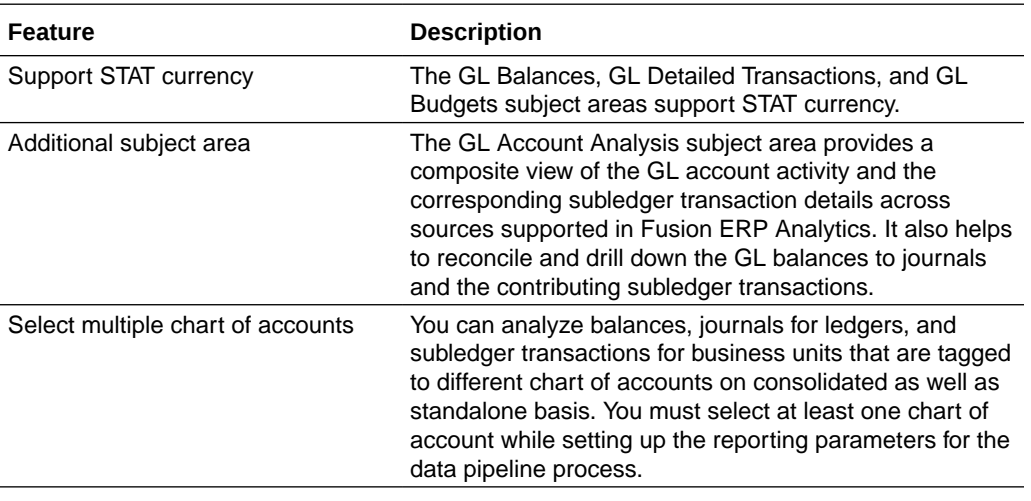

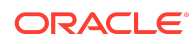

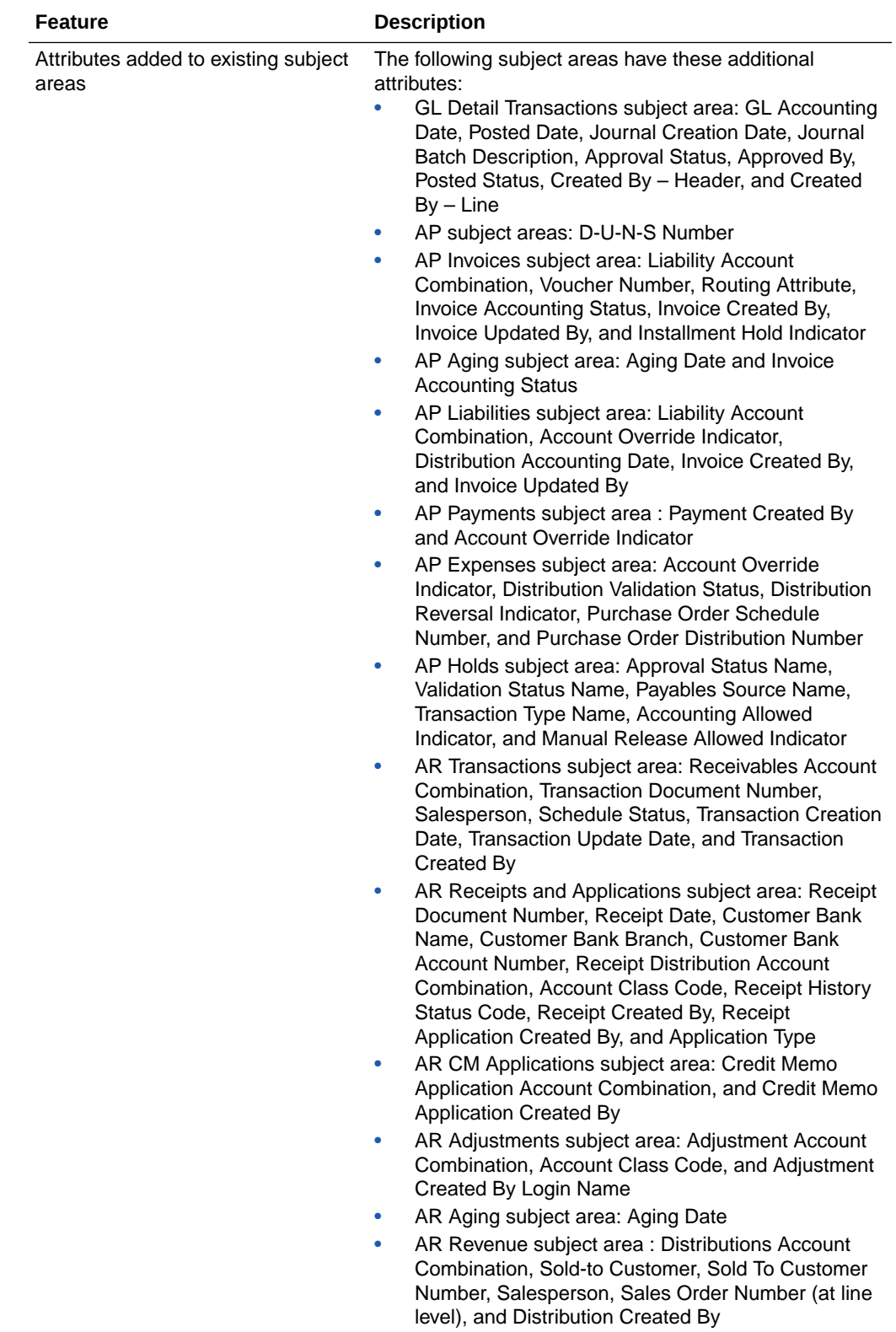

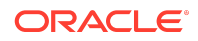

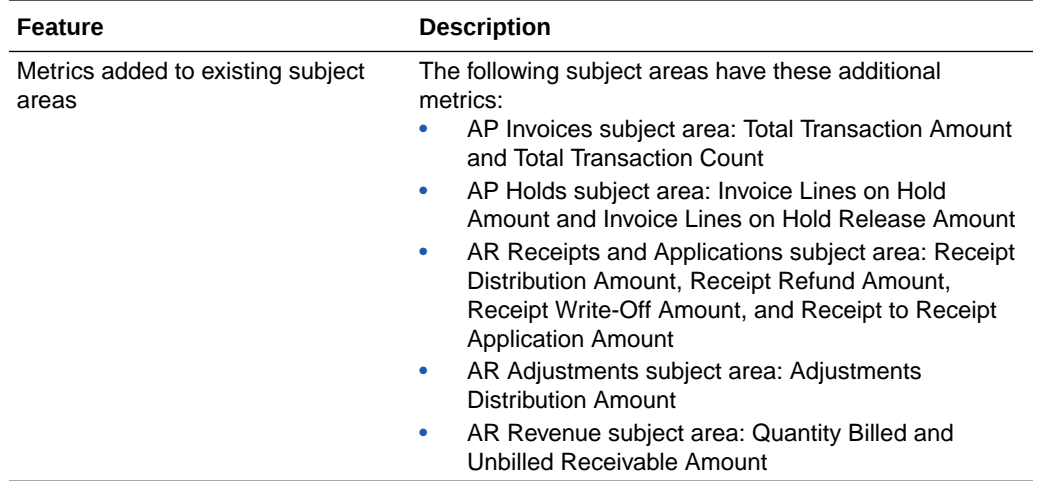

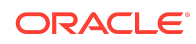

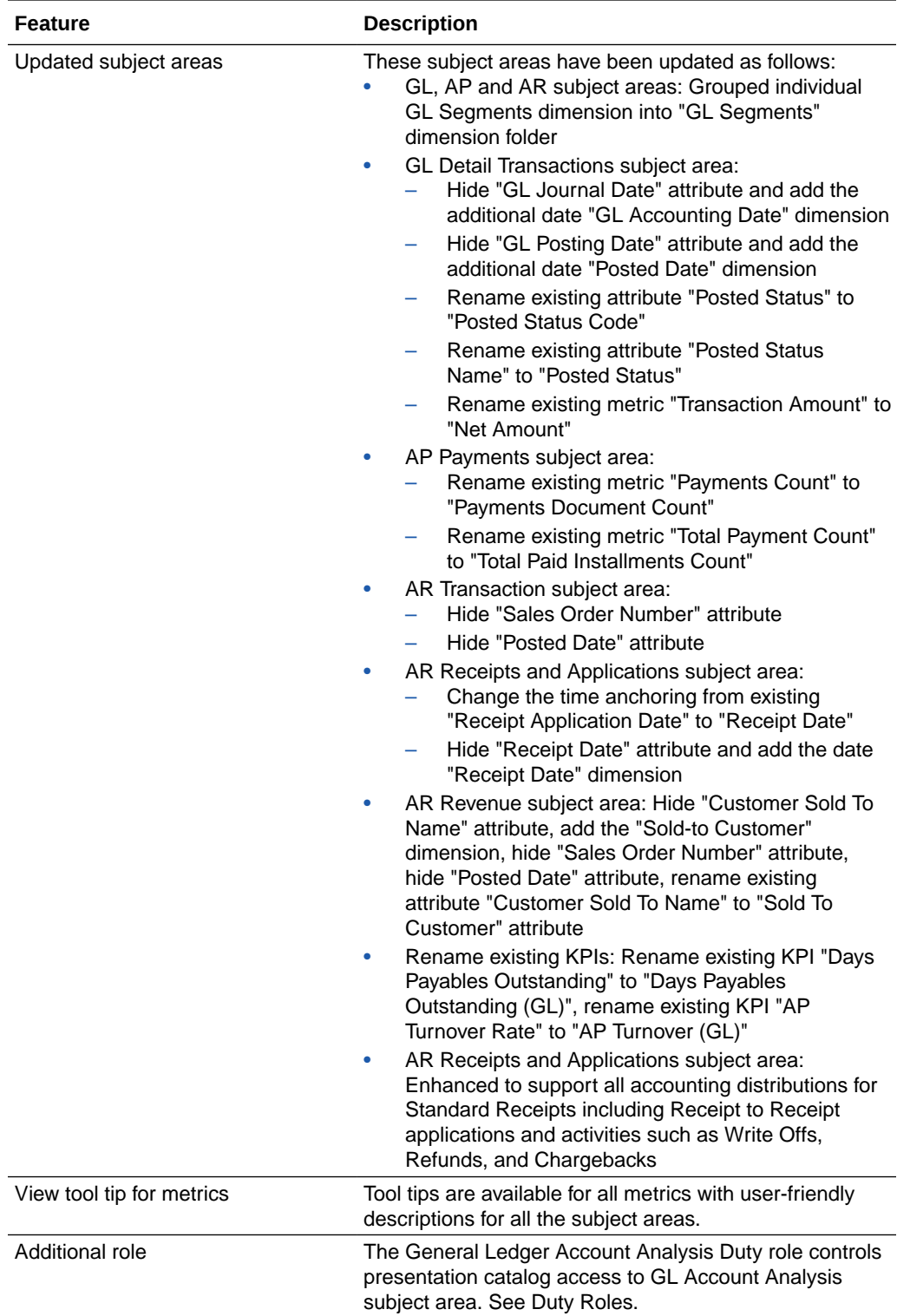

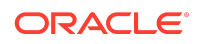

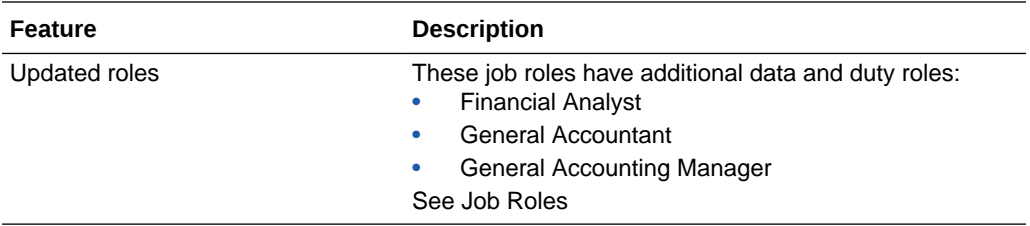

See Implementing Oracle Fusion ERP Analytics.

### Oracle Fusion HCM Analytics

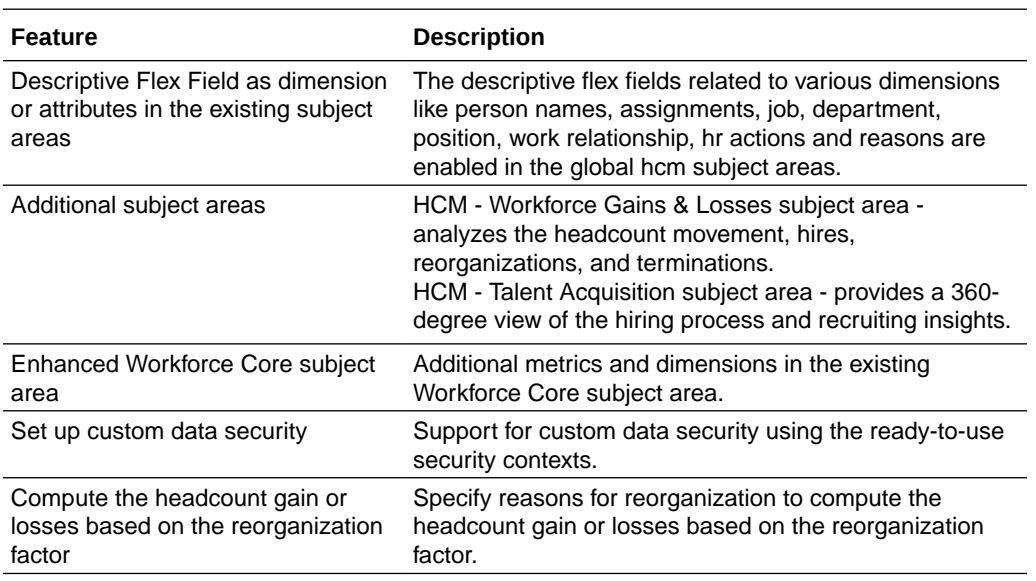

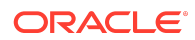

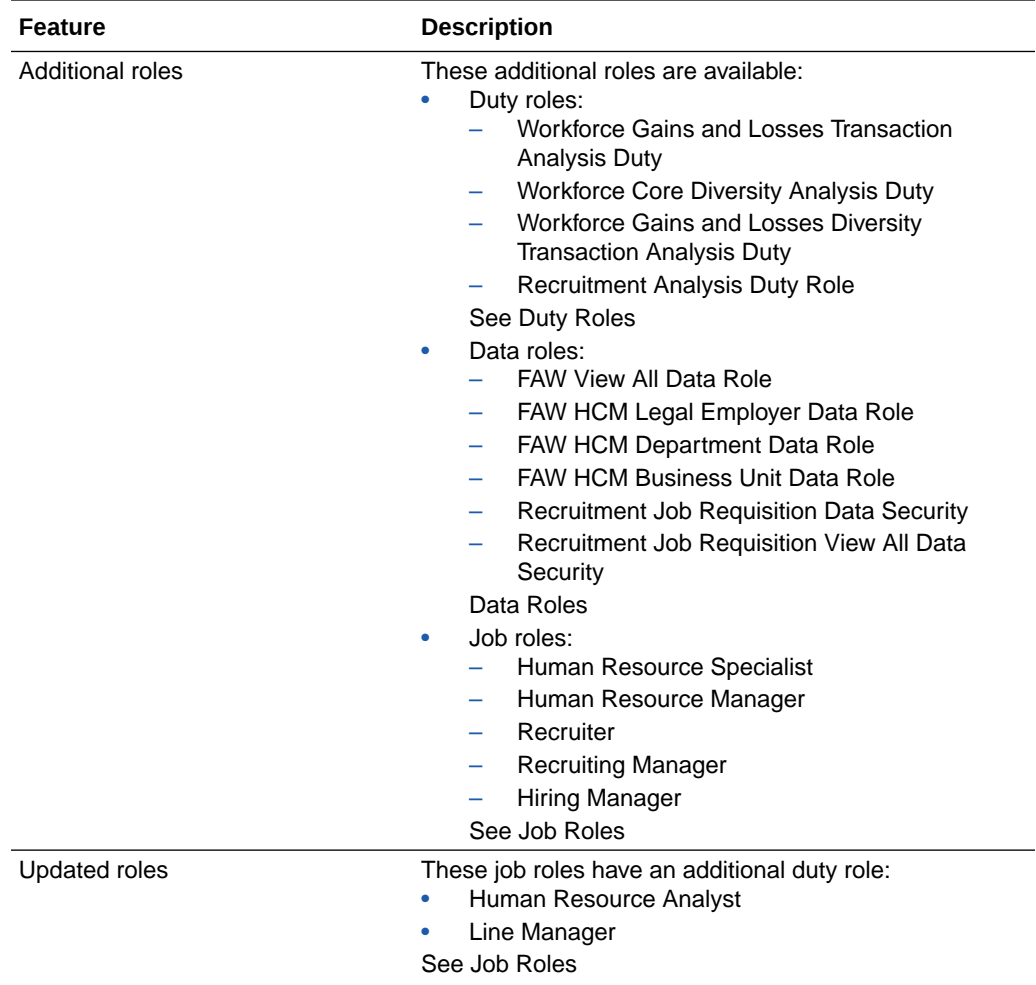

See Implementing Oracle Fusion HCM Analytics.

## Release 4.0 - July 2020

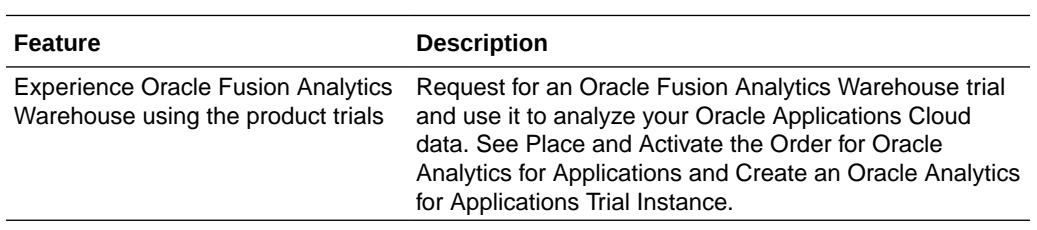

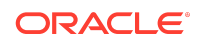

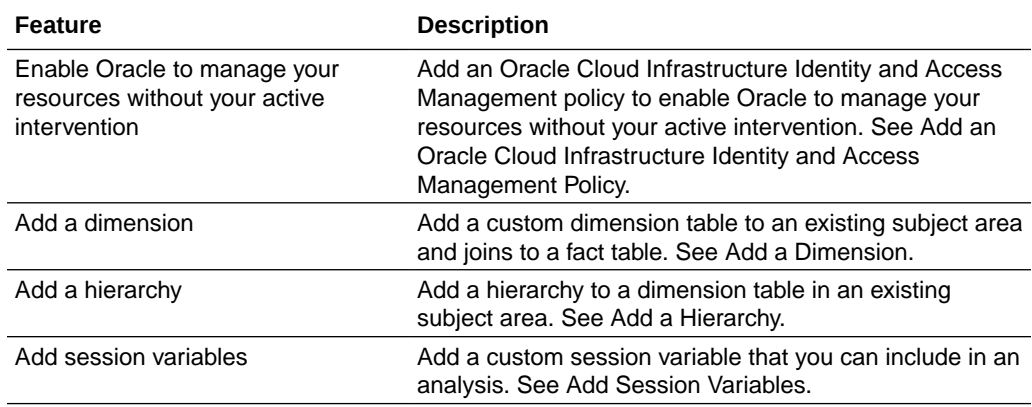

### Release 3.1 - May 2020

### **General**

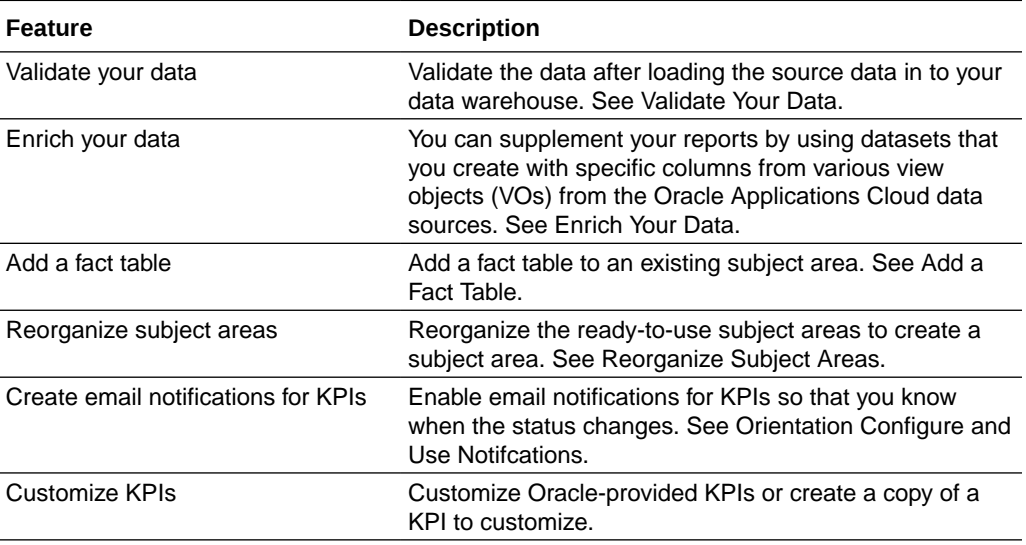

### Oracle Analytics for Enterprise Resource Planning

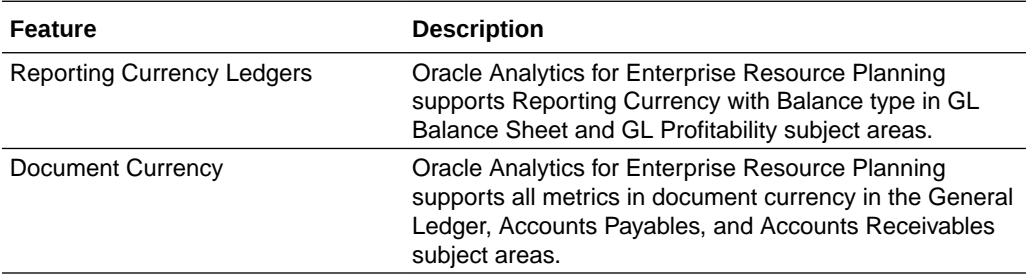

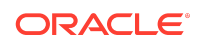

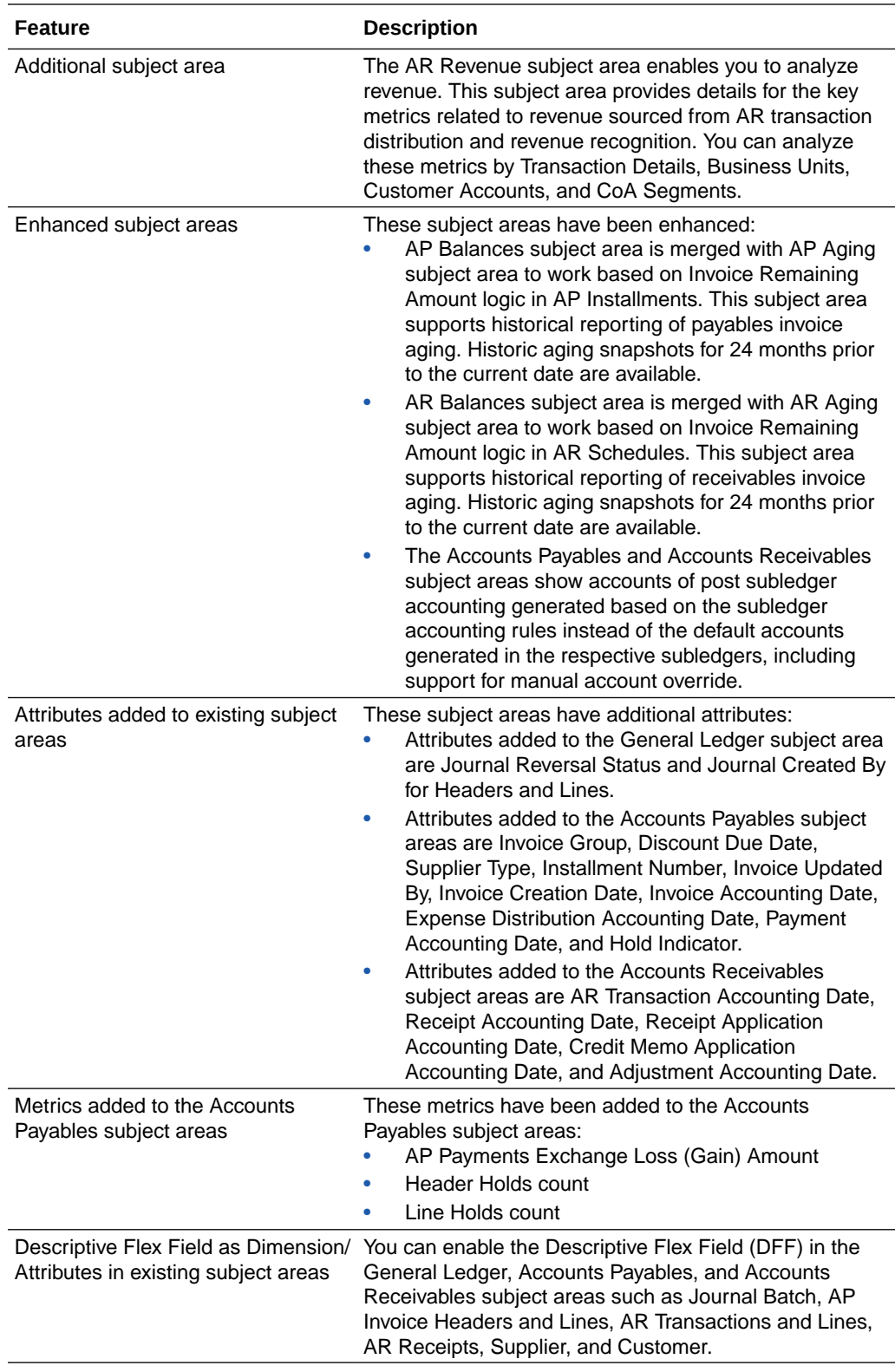

See Implementing Oracle Analytics for Enterprise Resource Planning.

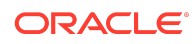

### Oracle Analytics for Human Capital Management

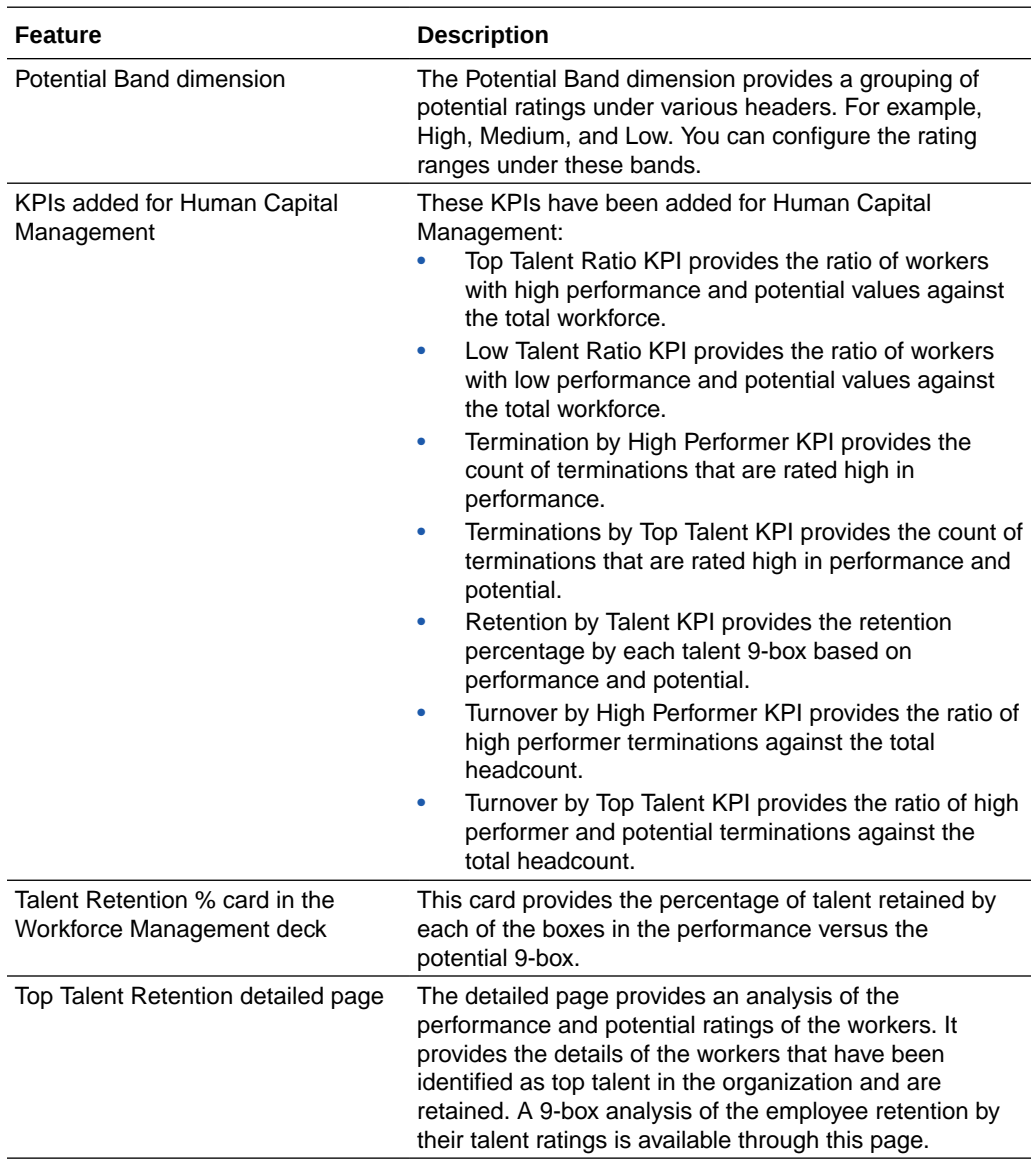

See Implementing Oracle Analytics for Human Capital Management.

### Release 3.0 - March 2020

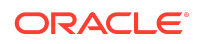

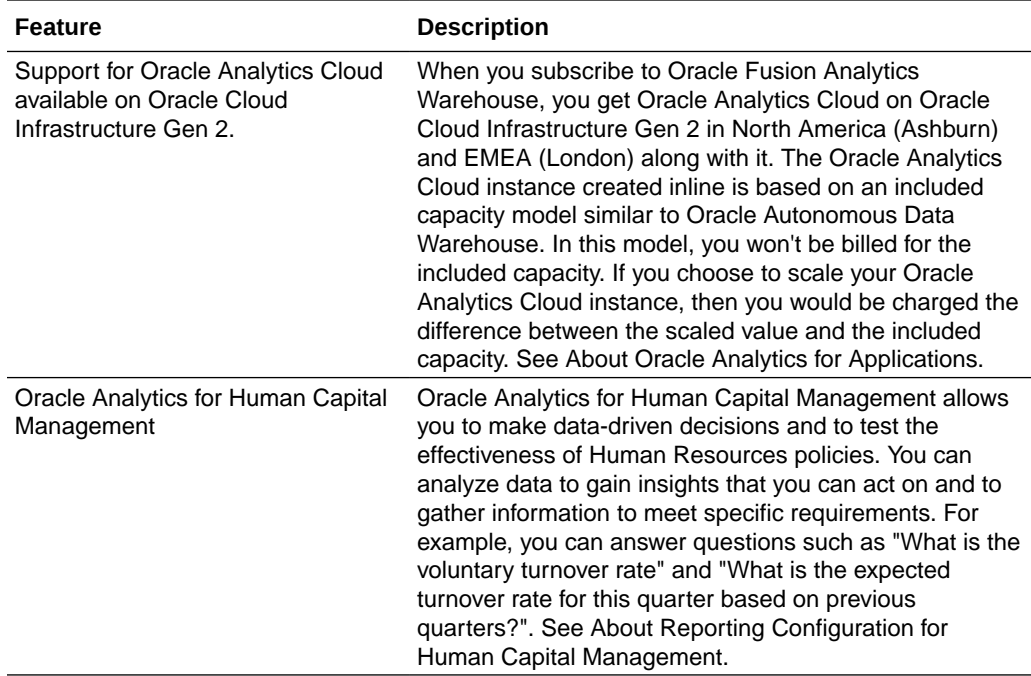

### Recent Product Updates

Here's an overview of the regions where Oracle Fusion Analytics Warehouse is available.

### October 2021

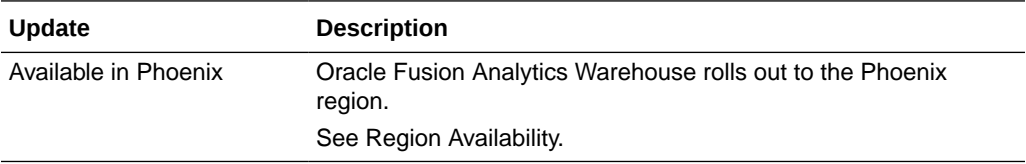

### July 2021

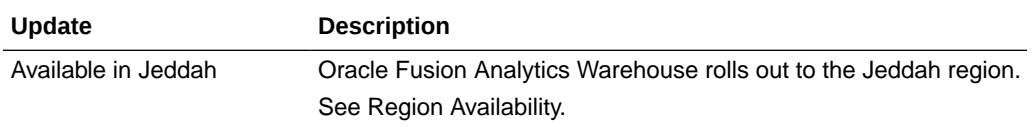

### June 2021

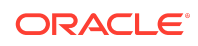

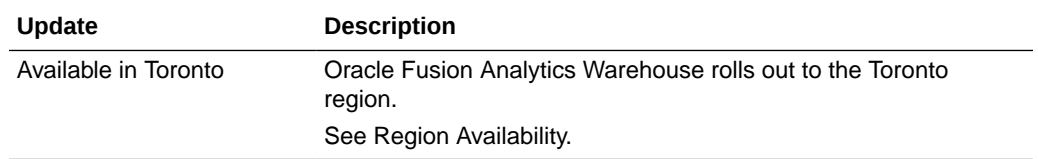

#### May 2021

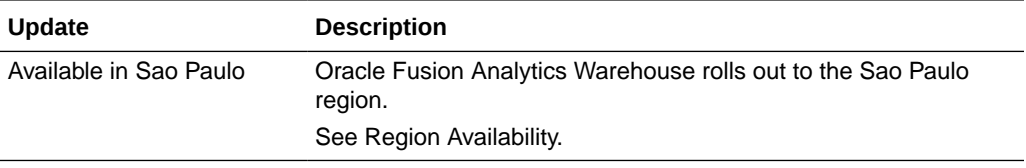

#### April 2021

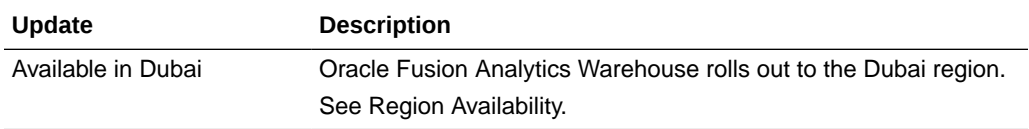

### February 2021

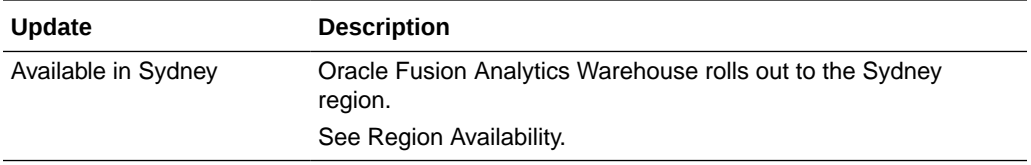

### November 2020

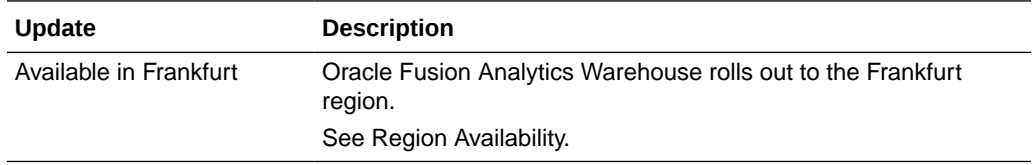

### Documentation Accessibility

For information about Oracle's commitment to accessibility, visit the Oracle Accessibility Program website at [http://www.oracle.com/pls/topic/lookup?](http://www.oracle.com/pls/topic/lookup?ctx=acc&id=docacc) [ctx=acc&id=docacc](http://www.oracle.com/pls/topic/lookup?ctx=acc&id=docacc).

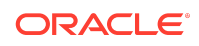

#### Access to Oracle Support

Oracle customers that have purchased support have access to electronic support through My Oracle Support. For information, visit [http://www.oracle.com/pls/topic/](http://www.oracle.com/pls/topic/lookup?ctx=acc&id=info) [lookup?ctx=acc&id=info](http://www.oracle.com/pls/topic/lookup?ctx=acc&id=info) or visit<http://www.oracle.com/pls/topic/lookup?ctx=acc&id=trs> if you are hearing impaired.

Oracle Cloud What's New in Oracle Fusion Analytics Warehouse F51870-06

Copyright © 2020, 2022, Oracle and/or its affiliates. All rights reserved.

This document describes new features for Oracle Fusion Analytics Warehouse.

This software and related documentation are provided under a license agreement containing restrictions on use and disclosure and are protected by intellectual property laws. Except as expressly permitted in your license agreement or allowed by law, you may not use, copy, reproduce, translate, broadcast, modify, license, transmit, distribute, exhibit, perform, publish, or display any part, in any form, or by any means. Reverse engineering, disassembly, or decompilation of this software, unless required by law for interoperability, is prohibited.

The information contained herein is subject to change without notice and is not warranted to be error-free. If you find any errors, please report them to us in writing.

If this is software or related documentation that is delivered to the U.S. Government or anyone licensing it on behalf of the U.S. Government, then the following notice is applicable:

U.S. GOVERNMENT END USERS: Oracle programs (including any operating system, integrated software, any programs embedded, installed or activated on delivered hardware, and modifications of such programs) and Oracle computer documentation or other Oracle data delivered to or accessed by U.S. Government end users are "commercial computer software" or "commercial computer software documentation" pursuant to the applicable Federal Acquisition Regulation and agency-specific supplemental regulations. As such, the use, reproduction, duplication, release, display, disclosure, modification, preparation of derivative works, and/or adaptation of i) Oracle programs (including any operating system, integrated software, any programs embedded, installed or activated on delivered hardware, and modifications of such programs), ii) Oracle computer documentation and/or iii) other Oracle data, is subject to the rights and limitations specified in the license contained in the applicable contract. The terms governing the U.S. Government's use of Oracle cloud services are defined by the applicable contract for such services. No other rights are granted to the U.S. Government.

This software or hardware is developed for general use in a variety of information management applications. It is not developed or intended for use in any inherently dangerous applications, including applications that may create a risk of personal injury. If you use this software or hardware in dangerous applications, then you shall be responsible to take all appropriate fail-safe, backup, redundancy, and other measures to ensure its safe use. Oracle Corporation and its affiliates disclaim any liability for any damages caused by use of this software or hardware in dangerous applications.

Oracle, Java, and MySQL are registered trademarks of Oracle and/or its affiliates. Other names may be trademarks of their respective owners.

Intel and Intel Inside are trademarks or registered trademarks of Intel Corporation. All SPARC trademarks are used under license and are trademarks or registered trademarks of SPARC International, Inc. AMD, Epyc, and the AMD logo are trademarks or registered trademarks of Advanced Micro Devices. UNIX is a registered trademark of The Open Group.

This software or hardware and documentation may provide access to or information about content, products, and services from third parties. Oracle Corporation and its affiliates are not responsible for and expressly disclaim all warranties of any kind with respect to third-party content, products, and services unless otherwise set forth in an applicable agreement between you and Oracle. Oracle Corporation and its affiliates will not be responsible for any loss, costs, or damages incurred due to your access to or use of thirdparty content, products, or services, except as set forth in an applicable agreement between you and Oracle.

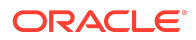